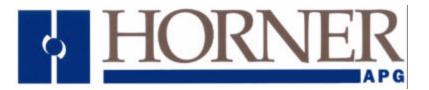

User's Manual for the HEC-FP3-DN

# DeviceNet<sup>™</sup> Network Communication Option Board for use with Reliance Electric FlexPak 3000 DC Drive

Fourth Edition February 25, 1998

MAN0086-04

## PREFACE

This manual explains how to use the Horner's DeviceNet<sup>™</sup> Network Communication Option Board for use with the Reliance Electric FlexPak 3000 DC Drive.

Copyright (C) 1998 Horner APG, LLC., 640 North Sherman Drive, Indianapolis, Indiana 46201. All rights reserved. No part of this publication may be reproduced, transmitted, transcribed, stored in a retrieval system, or translated into any language or computer language, in any form by any means, electronic, mechanical, magnetic, optical, chemical, manual or otherwise, without the prior agreement and written permission of Horner APG, LLC.

All software described in this document or media is also copyrighted material subject to the terms and conditions of the Horner Software License Agreement.

Information in this document is subject to change without notice and does not represent a commitment on the part of Horner APG, LLC.

DeviceNet<sup>™</sup> is a trademark of the Open DeviceNet<sup>™</sup> Vendor Association, Inc. (OVDA).

FlexPak 3000® and Reliance® are registered trademarks of Reliance Electric Company or its subsidiaries.

# For user manual updates, contact Horner APG, Technical Support Division, at (317) 916-4274 or visit our website at www.heapg.com.

## LIMITED WARRANTY AND LIMITATION OF LIABILITY

Horner APG, LLC. ("HE") warrants to the original purchaser that the DeviceNet<sup>™</sup> Network Communication Option Board for use with the Reliance Electric FlexPak 3000 DC Drive manufactured by HE is free from defects in material and workmanship under normal use and service. The obligation of HE under this warranty shall be limited to the repair or exchange of any part or parts which may prove defective under normal use and service within two (2) years from the date of manufacture or eighteen (18) months from the date of installation by the original purchaser whichever occurs first, such defect to be disclosed to the satisfaction of HE after examination by HE of the allegedly defective part or parts. THIS WARRANTY IS EXPRESSLY IN LIEU OF ALL OTHER WARRANTIES EXPRESSED OR IMPLIED INCLUDING THE WARRANTIES OF MERCHANTABILITY AND FITNESS FOR USE AND OF ALL OTHER OBLIGATIONS OR LIABILITIES AND HE NEITHER ASSUMES, NOR AUTHORIZES ANY OTHER PERSON TO ASSUME FOR HE, ANY OTHER LIABILITY IN CONNECTION WITH THE SALE OF THIS DeviceNet™ Network Communication Option Board for use with the Reliance Electric FlexPak 3000 DC Drive. THIS WARRANTY SHALL NOT APPLY TO THIS DeviceNet<sup>™</sup> Network Communication Option Board for use with the Reliance Electric FlexPak 3000 DC Drive OR ANY PART THEREOF WHICH HAS BEEN SUBJECT TO ACCIDENT, NEGLIGENCE, ALTERATION, ABUSE, OR MISUSE. HE MAKES NO WARRANTY WHATSOEVER IN RESPECT TO ACCESSORIES OR PARTS NOT SUPPLIED BY HE. THE TERM "ORIGINAL PURCHASER", AS USED IN THIS WARRANTY, SHALL BE DEEMED TO MEAN THAT PERSON FOR WHOM THE DeviceNet<sup>™</sup> Network Communication Option Board for use with the Reliance Electric FlexPak 3000 DC Drive IS ORIGINALLY INSTALLED. THIS WARRANTY SHALL APPLY ONLY WITHIN THE BOUNDARIES OF THE CONTINENTAL UNITED STATES.

In no event, whether as a result of breach of contract, warranty, tort (including negligence) or otherwise, shall HE or its suppliers be liable of any special, consequential, incidental or penal damages including, but not limited to, loss of profit or revenues, loss of use of the products or any associated equipment, damage to associated equipment, cost of capital, cost of substitute products, facilities, services or replacement power, down time costs, or claims of original purchaser's customers for such damages.

To obtain warranty service, return the product to your distributor with a description of the problem, proof of purchase, post paid, insured and in a suitable package.

## **ABOUT PROGRAMMING EXAMPLES**

Any example programs and program segments in this manual or provided on accompanying diskettes are included solely for illustrative purposes. Due to the many variables and requirements associated with any particular installation, Horner APG cannot assume responsibility or liability for actual use based on the examples and diagrams. It is the sole responsibility of the system designer utilizing the DeviceNet<sup>™</sup> Network Communication Option Board for use with the Reliance Electric FlexPak 3000 DC Drive to appropriately design the end system, to appropriately integrate the DeviceNet<sup>™</sup> Network Communication Option Board for use Electric FlexPak 3000 DC Drive to appropriately design the end system, to appropriately integrate the DeviceNet<sup>™</sup> Network Communication Option Board for use with the Reliance Electric FlexPak 3000 DC Drive and to make safety provisions for the end equipment as is usual and customary in industrial applications as defined in any codes or standards which apply.

Note: The programming examples shown in this manual are for illustrative purposes only. Proper machine operation is the sole responsibility of the system integrator.

# SAFETY NOTICES

# DANGER

Only qualified electrical personnel familiar with the construction and operation of this equipment and the hazards involved should install it. Read and understand this manual in its entirety before proceeding. *Failure to observe this precaution could result in severe bodily injury or loss of life.* 

# DANGER

The user is responsible for conforming to the nec/cec and all other applicable local codes. Wiring practices, grounding, disconnects, and overcurrent protection are of particular importance. *Failure to observe this precaution could result in severe bodily injury or loss of life.* 

# DANGER

Do <u>not</u> install modification boards with power applied to the controller. Disconnect and lock out incoming power before attempting such installation. *Failure to observe this precaution could result in severe bodily injury or loss of life.* 

# WARNING

Only qualified individuals who are thoroughly familiar with the particular application may install, operate and maintain this equipment. Before any work is performed, read and understand this instruction manual as well as the appropriate drive instruction manual(s). *Failure to observe this precaution could result in severe bodily injury.* 

# TABLE OF CONTENTS

| PREFACE                                                             |     |  |  |  |
|---------------------------------------------------------------------|-----|--|--|--|
| LIMITED WARRANTY AND LIMITATION OF LIABILITY                        |     |  |  |  |
| ABOUT PROGRAMMING EXAMPLES                                          |     |  |  |  |
| SAFETY NOTICES                                                      |     |  |  |  |
| TABLE OF CONTENTS                                                   |     |  |  |  |
| CHAPTER 1: INTRODUCTION                                             |     |  |  |  |
| 1.1 General                                                         |     |  |  |  |
| 1.2 Description                                                     |     |  |  |  |
| 1.3 Additional Information                                          |     |  |  |  |
| 1.4 Related Hardware and Software                                   |     |  |  |  |
| CHAPTER 2: INSTALLATION                                             | .10 |  |  |  |
| 2.1 General                                                         | .10 |  |  |  |
| 2.2 Installing the Network Communication Option Board               | .10 |  |  |  |
| 2.2.1 Safety Notices                                                | .10 |  |  |  |
| 2.2.2 Procedure to Install the Network Communication Option Board   | .10 |  |  |  |
| 2.3 Connecting the FlexPak 3000 Controller to a DeviceNet Network   |     |  |  |  |
| CHAPTER 3: NETWORK OVERVIEW                                         | .14 |  |  |  |
| 1.2 General                                                         |     |  |  |  |
| 3.2 Network Layout                                                  |     |  |  |  |
| 3.3 Network Setup                                                   |     |  |  |  |
| 3.4 Network Connections                                             |     |  |  |  |
| 3.4.1 Types of Network Connections                                  |     |  |  |  |
| 3.4.2 The Polled DeviceNet Connection                               |     |  |  |  |
| 3.4.3 The Explicit DeviceNet Connection                             |     |  |  |  |
| 3.4.4 The Bit-Strobed DeviceNet Connection                          |     |  |  |  |
| CHAPTER 4: DRIVE CONFIGURATION                                      |     |  |  |  |
| 1.2 General                                                         |     |  |  |  |
| 4.2 Network Communication                                           |     |  |  |  |
| 4.2 Network Connection Types                                        |     |  |  |  |
| 4.3.1 Two Types of Network Connections                              |     |  |  |  |
| 4.3.1 Two Types of Network Connections                              |     |  |  |  |
|                                                                     |     |  |  |  |
| 4.3.3 FULL Drive Connection                                         |     |  |  |  |
| 4.4 Drive Response to Loss of Network Communication                 |     |  |  |  |
| 4.4.1 Overview                                                      |     |  |  |  |
| 4.4.2 Fault/Alarm Conditions                                        |     |  |  |  |
| CHAPTER 5: PROGRAMMING                                              |     |  |  |  |
| 5.1 Data Types and Transfer Rates                                   |     |  |  |  |
| 5.1.1 General                                                       |     |  |  |  |
| 5.2 Data Types and Transfer Rates                                   |     |  |  |  |
| 5.2.1 Input Data                                                    |     |  |  |  |
| 5.2.2 Output Data                                                   |     |  |  |  |
| 5.3 Transfer of Data from the Network Option Board to the Regulator |     |  |  |  |
| 5.4 Transfer of Data from the Regulator to the Network Option Board |     |  |  |  |
| 5.5 Tune/Config Update Synchronization Flag                         |     |  |  |  |
| 5.6 I/O Update Enable Logic Summary                                 |     |  |  |  |
| 5.7 Parameter Processing Error Flag                                 |     |  |  |  |
| 5.8 Data Retention Timing Requirements                              | .23 |  |  |  |
| 5.9 Drive Ready Status Bit                                          |     |  |  |  |
| 5.10 Network Register Organization                                  |     |  |  |  |
| 5.11 FlexPak 3000 Parameters Not Accessible Over the Network        |     |  |  |  |
| 5.12 Poll Connection Data Transfer Format                           | .26 |  |  |  |
| 5.12.1 General                                                      |     |  |  |  |
| 5.12.2 Poll Connection Command Data Format                          | .26 |  |  |  |

| 5.12.3 Poll Connection Reply Data Format                        | 27 |
|-----------------------------------------------------------------|----|
| CHAPTER 6: ELECTRONIC DATÁ SHEET (EDS) FILE                     |    |
| 6.1 General                                                     |    |
| 6.2 Installation                                                |    |
| 6.3 Using the EDS File                                          |    |
| 6.4 Data Mapping                                                |    |
| APPENDIX A - FLEXPAK 3000 PARAMETERS                            |    |
| APPENDIX B: POLL CONNECTION DATA FORMAT                         | 53 |
| APPENDIX C: EXPLICIT MESSAGING FOR THE HEC-FP3-DN               | 55 |
| 1.1 General                                                     |    |
| 1.2 Explicit Message Format                                     |    |
| 1.3 Explicit Message Response Format                            |    |
| 1.4 Explicit Message Error Format                               |    |
| 1.4.1.1 Components of an Explicit Error Message (See Table C.4) |    |
| 1.5 Error Codes                                                 |    |
| 1.6 Using Explicit Messages and Polling with the Same Device    | 59 |

This Page Intentionally Left Blank

# CHAPTER 1: INTRODUCTION

## 1.1 General

1.1.1 The Horner DeviceNet<sup>™</sup> Network Communication Option Board is designed to allow a Reliance FlexPak 3000 ® (version 3.1 or higher) to be operated and monitored via the DeviceNet network. The option board makes use of the parallel-bus connection port on the FlexPak 3000 controller. The option board mounts behind the regulator board inside the FlexPak 3000 carrier assembly and connects to the regulator board via a flexible ribbon cable. Power for the option board comes from the FlexPak 3000 controller power supply.

1.1.2 In normal operation, the drive can be completely controlled via the network option board. In many applications, there may be only a network interface connection, a hard-wired emergency stop (function loss input), and three-phase input and output power wiring. Start, stop, fault codes and complete control can be accomplished over the DeviceNet network.

## 1.2 Description

1.2.1 The section describes the mechanical and electrical characteristics of the DeviceNet Network Communication Option Board.

## a. Mechanical Description

The DeviceNet Network Communication Option Board is a printed circuit assembly that mounts inside a FlexPak 3000 Controller. It connects to the regulator board within the controller via a ribbon cable. It has a standard DeviceNet 5-pin "pluggable" screw-terminal connector which is used to connect a DeviceNet cable (dual twisted pairs with shield).

## b. Electrical Description

The DeviceNet Network Communication Option Board contains its own microprocessor. The microprocessor connects to one port of the board's dual port memory while the other port interfaces to the FlexPak 3000 regulator. The board contains a watchdog timer which is enabled when power is turned on the controller. The microprocessor must reset the watchdog timer within a specified period or the microprocessor will shut down resulting in a fault.

At power-up, the microprocessor will run diagnostics on the CPU, EPROM, RAM, memory management unit, and dual-port memory. If there is an error during diagnostics, a fault will be generated, and the output parameter NETWORK KIT (P.796) (available in the OIM's Drive Information menu) will indicate "FAILED DIAGS". If the power-up self-tests pass, the NETWORK KIT parameter will indicate "INSTALLED".

Each option card requires a maximum of 95mA @ 11VDC of DeviceNet network power for the transceiver circuit to operate.

## 1.3 Additional Information

1.1.3 The user must be familiar with all of the instruction manuals that describe the system configuration. This may include, but is not limited to, the following:

#### D2-3335 FlexPak 3000 Digital DC Drives (1½-75HP @ 230VAC, 3-300HP @ 460 VAC)

#### 1.4 Related Hardware and Software

1.4.1 The option board package consists of one DeviceNet network communication option board, which provides a single connection to a DeviceNet network. This board can be mounted inside a FlexPak 3000 controller, which can then be used with the following hardware and software (purchased separately from Allen-Bradley):

| a. 1747-SDN SLC500 DeviceNet Scanner Mode   | ule      |
|---------------------------------------------|----------|
| b. 1746-P2 SLC500 Power Supply              |          |
| c. 1747-L532 SLC503 Central Processing Unit |          |
| d. 1746-A4 SLC500 Rack                      |          |
| e. 1787-MGR DeviceNet Manager Software      |          |
| f. 1747-PA2E SLC500 Advanced Programming    | Software |

**Note:** The list includes the devices that would be required to construct an SLC500-based DeviceNet controller. This is only one example of the many different DeviceNet controller combinations that can be used.

## CHAPTER 2: INSTALLATION

## 2.1 General

2.1.1 The section describes how to install the DeviceNet Network Communication Option Board into the FlexPak 3000 controller and how to connect the controller to a DeviceNet network.

## 2.2 Installing the Network Communication Option Board

#### 2.2.1 Safety Notices

## a. **Danger**

Only qualified electrical personnel familiar with the construction and operation of this equipment and the hazards involved should install it. Read and understand this manual in its entirety before proceeding. *Failure to observe this precaution could result in severe bodily injury or loss of life.* 

## b. Danger

The user is responsible for conforming to the nec/cec and all other applicable local codes. Wiring practices, grounding, disconnects, and overcurrent protection are of particular importance. *Failure to observe this precaution could result in severe bodily injury or loss of life.* 

## c. **Danger**

Do <u>not</u> install modification boards with power applied to the controller. Disconnect and lock out incoming power before attempting such installation. *Failure to observe this precaution could result in severe bodily injury or loss of life.* 

## d. Warning

Only qualified individuals who are thoroughly familiar with the particular application may install, operate and maintain this equipment. Before any work is performed, read and understand this instruction manual as well as the appropriate drive instruction manual(s). *Failure to observe this precaution could result in severe bodily injury.* 

## 2.2.2 Procedure to Install the Network Communication Option Board

2.2.2.1 Use the following procedure to install the Network Communication Option Board. Refer to Figures 2.1, 2.2, and 2.3 for mounting locations.

- 1. Turn off, lock out, and tag all incoming power to the FlexPak 3000 drive.
- 2. Loosen and remove the two (2) mounting screws on the FlexPak 3000 drive cover and remove the cover.
- 3. Loosen the captive screw on the carrier and swing open the carrier.
- 4. Loosen and remove the four screws attaching the carrier shield to the carrier.
- 5. Remove the connector attaching the shield's ground wire to the drive's power supply. Set the shield aside.
- 6. Position the Option board over the molded standoffs.

- 7. Secure the Option board using three (3) captive screws on the board.
- 8. Plug the Option board ribbon cable into the Option board.
- 9. Re-attach the carrier shield's ground wire to the drive's power supply.
- 10. Re-attach the carrier shield to the carrier.
- 11. Close the carrier and fasten it with the captive screw.
- 12. Route the DeviceNet network cable through the leftmost opening at the bottom of the controller. With the contacts numbered 1-5 from left to right, connect as described below:

| Pin 1: | V-     | (black) |
|--------|--------|---------|
| Pin 2: | CAN_L  | (blue)  |
| Pin 3: | SHIELD | (bare)  |
| Pin 4: | CAN_H  | (white) |
| Pin 5: | V+     | (red)   |

13. Re-install the FlexPak 3000 drive cover.

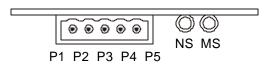

Figure 2.1 - DeviceNet Option Board End View

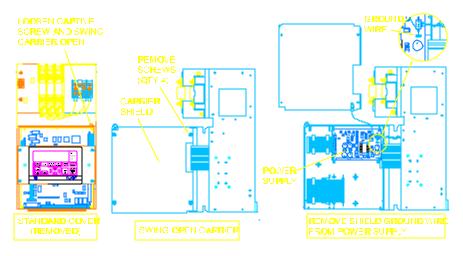

Figure 2.2 - Carrier Shield Removal

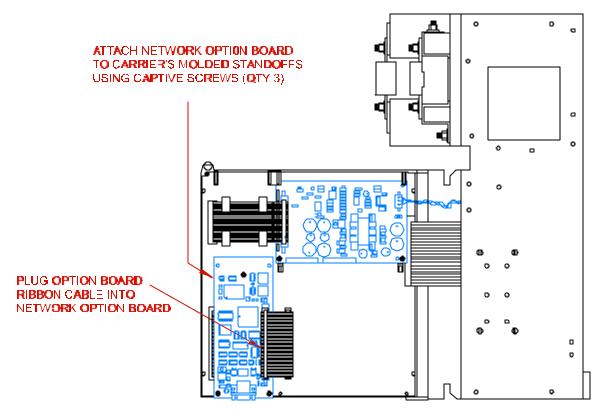

Figure 2.3 - Installing the Network Communications Option Board

## 2.3 Connecting the FlexPak 3000 Controller to a DeviceNet Network

2.3.1 When connecting to the DeviceNet network, the FlexPak 3000 controller should be wired with the same cabling and termination as any other DeviceNet device. For additional information, refer to Volume 1 of the DeviceNet Specification, Chapter 9.

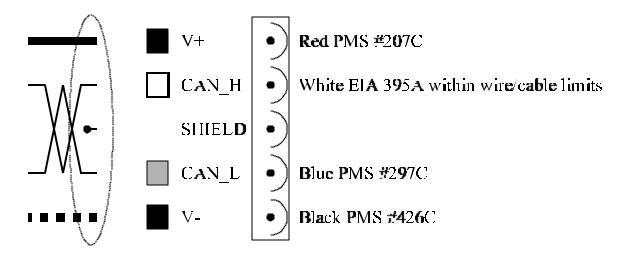

Figure 2.4

## CHAPTER 3: NETWORK OVERVIEW

#### 1.2 General

3.1.1 The DeviceNet Network Communication Option Board provides the Reliance FlexPak 3000 DC Drive with connectivity to a popular industrial network, DeviceNet. Through this option board, the FlexPak 3000 can reside on an industrial control network with a host of industrial control products. The FlexPak 3000 can, then, be easily monitored and/or controlled by a PLC through a DeviceNet Scanner module residing in a PLC. This allows a great deal of flexibility in the way that the FlexPak 3000 is controlled, and also, the amount and type of data that can be passed to and from the drive. This capability adds flexibility to the way FlexPak 3000 DC Drives can be integrated in an industrial control application.

#### 3.2 Network Layout

3.2.1 The DeviceNet standard supports up to 64 nodes on a single network. Because DeviceNet is a master-slave network, it requires that a DeviceNet Master or Scanner be present on the network. The Scanner establishes all connections and initiates all communications with network devices.

3.2.2 In a typical industrial application, a DeviceNet network consists of a scanner and one or more DeviceNet devices which operate by manipulating PLC memory.

#### 3.3 Network Setup

3.3.1 DeviceNet is a network consisting of four wires plus shield. Five connections are typically made to each device on the network including two for power, two for communications signals, and one for shield.

3.3.2 Each device on the network must be configured using:

- a. Data rate and node address, and
- b. Device-specific information.
- 3.3.3 There are three methods to configure the devices:
- a. Mechanical switches only,
- b. Parameter values stored in the device's memory, and
- c. Electronic data sheet files.

The option card is configured using parameter values stored in its memory. These parameter values are set from the FlexPak 3000 keypad. See Chapter 4 for details.

## 3.4 Network Connections

#### 3.4.1 Types of Network Connections

3.4.1.1 When a FlexPak 3000 DC Drive (using the DeviceNet Network Communications Opton Board) is configured and resides on an active DeviceNet network, a significant amount of FlexPak 3000 data is accessible over the network. The data may be read and/or written from the drive by the DeviceNet master or scanner.

3.4.1.2 The DeviceNet data may be accessed by the master through three distinct "connections", these are:

- a. Polled connection,
- b. Explicit connection
- c. Bit-strobed connection.

#### 3.4.2 The Polled DeviceNet Connection

3.4.2.1 The Polled DeviceNet connection provides the primary means of drive control and monitoring. The DeviceNet master establishes the polled connection and transfers OUTPUT data in poll command messages. The drive returns INPUT data in poll reply messages. Note that all of the data accessible through the poll connection is also accessible through the explicit connection.

3.4.2.2 Some applicationsl make use of a large number of drives with limited functionality connected to a single network. Only certain parameters and diagnostic information commonly used are required for network control. Complete configuration over the network is <u>not</u> a requirement for low-cost, high performance network applications. This type of poll connection is referred to as the **control only** poll connection. The network master issues a poll command that contains 4 words of data for output to the drive, and the drive returns a series of poll reply messages that contain 8 words of input data from the drive.

3.4.2.3 Other applications accept a slower network in exchange for greater drive parameter access over the network. This type of poll connection is referred to as the **control + config** poll connection. When the drive is configured in this manner, the network master issues a series of poll commands that contains 26 words of data, and the drive returns a series of poll reply messages that contains 13 words of data. Since a greater amount of network data is transferred, the network scan rate performance is adversely affected

3.4.2.4 The amount of data transferred through the polled connection is dependent on the drive configuration performed in Section 4.2. Poll command/reply data format is defined in Section 5.12.

## 3.4.3 The Explicit DeviceNet Connection

3.4.3.1 The Explicit DeviceNet connection is required of all DeviceNet modules. Through this connection, the DeviceNet master can:

- a. Establish communication through all 3 connections.
- b . Access DeviceNet object information

c. Access **ALL** FlexPak 3000 network parameters. (See Section 5.10 for a list of drive parameters and the method used to access them through the explicit connection).

3.4.3.1 The explicit connection is primarily used by the DeviceNet controller to initially establish communications. Once the poll and/or strobe connections are established, the controller will normally access the drive data through them.

#### 3.4.4 The Bit-Strobed DeviceNet Connection

3.4.4.1 The bit-strobed connection allows a DeviceNet master to send one bit of information simultaneously to all devices on the network. The bit of information is used for different purposes by different devices residing on the network.

3.4.4.2 The FlexPak 3000 (with communications option board) uses the bit received in a bitstrobe connection as a start command. It allows the multiple drives to be started "simultaneously", although it may take up to 100mS. for all drives to start.

# CHAPTER 4: DRIVE CONFIGURATION

## 1.2 General

The section describes how to configure the FlexPak 3000 controller containing the DeviceNet Network Communication Option Board for use on the DeviceNet network. Refer to the FlexPak 3000 Installation and Operation instruction manual for more information on the drive parameters described below.

## 4.2 Network Communication

4.2.1 The drive becomes active on the DeviceNet network after the user performs the following steps. Note that these steps should be followed in the order listed to prevent drive fault(s). (The HEC-FP3-DN Card cannot be used in conjunction with Automax card).

1. Connect the Network Option board to the network via the standard "pluggable" DeviceNet connector (See Section 2.2 for wiring information).

2. Apply power to the drive.

3. Using the keypad, access the drop number assignment parameter (NETW DROP NUMBER (P.900)) and assign a valid DeviceNet network drop number to the drive.

4. Using the keypad, access the network connection type parameter (NETW CONNECT TYPE (P.910)) and select either **Basic Drive Connection** or **Full Drive Connection**.

5. Using the keypad, access the DeviceNet Baud Rate (NETW BUAD RATE) (P.912) parameter and select **125.0 KBAUD**, **250.0 KBAUD**, **500.0KBAUD**, or **OTHER**.

6. Using the keypad, access the DeviceNet poll message type (DEVNET POLL MSG TYPE) (P.913) and select **CONTROL ONLY** or **CONTROL+CONFIG**.

7. Apply power to the DeviceNet network.

## 4.3 Network Connection Types

## 4.3.1 Two Types of Network Connections

4.3.1.1 The drive's network connection type defines the scope of data and control that the master has with the connected drive. Two types of connections are provided: BASIC drive connection and FULL drive connection. The drive's network connection type is selected with a drive parameter (NETW CONNECT TYPE (P.910)).

## 4.3.2 BASIC Drive Connection

4.3.2.1 Select **BASIC** drive connection if the application does not require a complete configuration of the drive over the network. Only certain parameters and diagnostic information commonly used will be controlled over the network. Selecting this option for NETW CONNECT TYPE (P.910) results in data size of 64 words.

## 4.3.3 FULL Drive Connection

4.3.3.1 Select **FULL** drive connection if your application requires the ability to configure the drive over the network and to have access to almost all parameters, operating variables, and diagnostic information.. Selecting this option for NETW CONNECT TYPE (P.910) results in a data size of 256 words.

## 4.4 Drive Response to Loss of Network Communication

## 4.4.1 Overview

4.4.1.1 The Network Option board will attempt to remain active on the network at all times. Whenever communication is interrupted, the board will immediately notify the drive regulator of this occurrence and then attempt to re-establish communication with the network master. To eliminate extraneous fault conditions at power-up, the drive will delay for approximately 10 seconds after power-up before indicating a fault/alarm condition. A fault/alarm condition will be indicated if network communication is not established before the 10 second power-up timer expires, or if network communications was established and then lost.

## 4.4.2 Fault/Alarm Conditions

a. If **CONTROL SOURCE SELECT** ((P.000) on the DCM) is not set to NETWORK (3), the loss of network communication will <u>not</u> cause a fault or alarm to occur. If CONTROL SOURCE SELECT is set to NETWORK, the drive will react to the network communication loss based on how the communication loss selection parameter (NETW COMM LOSS SELECT (P.901)) has been configured.

b. If NETW COMM LOSS SELECT (P.901) is set to FAULT (0), the drive will consider a loss of network communication a drive fault resulting in a coast/DB stop. In this case, the response to network communication loss is as follows:

1. The drive will latch a fault condition and perform a coast/DB stop.

2. A fault will be logged in the drive's fault log and will be displayed on the front-panel display ("NETWORK COMMUNICATION LOSS").

3. The text that appears over the front panel CONTROL SOURCE SELECT key ("NETWORK") will blink indicating that the network is inactive.

4. Once network communications has been re-established, a drive fault reset will be required before the drive can be re-started. (Note: A fault reset does not clear the fault log).

c. If NETW COMM LOSS SELECT is set to HOLD LAST REF (1), the drive will continue to operate using the last reference received from the network master. In this case, the response to network communication loss is as follows:

1. An alarm will be logged in the alarm log.

2. An entry will be made into the drive's error log for each active-to-inactive transition of network communication status.

3. The front-panel display will indicate that a "NETWORK COMMUNICATION LOSS" alarm has occurred.

4. The text that appears over the front panel CONTROL SOURCE SELECT key ("NETWORK") will blink indicating that the network is inactive.

5. The drive can be stopped using the hardwired stop input (coast/DB stop, CTB-8) or by pressing the front panel stop key (STOP MODE SELECT). Once stopped, the drive cannot be re-started until network communication is re-established or CONTROL SOURCE SELECT is changed.

6. If the drive is still running when network communications has been re-established, the drive will once again follow the reference and sequencing control inputs supplied by the network master.

## WARNING

The controller is <u>not</u> equipped with a coast-stop push-button. The user must install a hardwired operator-accessible push-button that provides a positive interrupt and shuts down the drive. **Failure to observe this precaution could result in bodily injury.** 

**NOTE:** When NETW COMM LOSS SELECT is set to HOLD LAST REF, it may not always be possible to stop the drive over the network after a comm loss has occurred. A <u>hardwired stop</u> must be used to stop the drive.

d. If NETW COMM LOSS SELECT (P.901) is set to USE TRMBLK REF (2), the drive will continue to operate using the selected auto reference value obtained from the terminal block inputs. In this case, the response to network communication loss is as follows:

1. An alarm will be logged in the alarm log.

2. The front-panel display will indicate that a "NETWORK COMMUNICATION LOSS" alarm has occurred.

3. The text that appears over the front panel CONTROL SOURCE SELECT key ("NETWORK") will blink indicating that the network is inactive.

4. The drive can be stopped using the hardwired stop input (coast/DB stop, CTB-8), by pressing the front panel stop key (STOP MODE SELECT), or by using the terminal block stop input (STOP MODE SELECT, CTB-3). Once stopped, the drive cannot be re-started until network communication is re-established or CONTROL SOURCE SELECT is changed.

5. If the drive is still running when network communication has been re-established, the drive will once again follow the reference and sequencing control inputs supplied by the network master. The terminal block stop input (CTB-3) will no longer be active.

# WARNING

The controller is <u>not</u> equipped with a coast-stop push-button. The user must install a hardwired operator-accessible push-button that provides a positive interrupt and shuts down the drive. **Failure to observe this precaution could result in bodily injury.** 

**NOTE:** When NETW COMM LOSS SELECT is set to USE TRMBLK REF, it may not always be possible to stop the drive over the network after a comm loss has occurred. A <u>hardwired stop</u> must be used to stop the drive.

## CHAPTER 5: PROGRAMMING

## 5.1 Data Types and Transfer Rates

#### 5.1.1 General

5.1.1.1 In order to minimize regulator board CPU loading, the transfer of register data between the HEC-FP3-DN and the drive regulator board will <u>not</u> occur at all times and will <u>not</u> occur at the same rate.

5.1.1.2 The sections that follow describe the data types for input and output register data, along with typical drive information in each category. The specific register list for the FlexPak 3000 controller appears in Section 5.3.

## 5.2 Data Types and Transfer Rates

## 5.2.1 Input Data

5.2.1.1 The drive input data is categorized as one of three types: Control/reference, tunable, or configurable.

a. **Control/reference** inputs include data which require fast update rates. This includes data such as sequencing inputs (start, stop, run/jog, fwd/rev, etc.) and speed/torque reference. Control/reference inputs are transferred from the network option board to the regulator board every <u>speed loop scan period</u> (for the FlexPak 3000, every 20 milliseconds), or as often as it is required by the drive. For example, if the drive is configured to obtain its torque reference from the option port, it will read this data from the option port every <u>current minor loop scan</u>.

b. **Tunable** inputs include parameters which typically require modification or adjustment while the drive is running. Tunable data includes parameters such as accel/decel rates, min/max limits, gains or offsets, etc.

Tunable inputs are transferred from the network option board to the regulator board whenever the regulator performs the processing of new tunable parameters. This occurs approximately every 100 milliseconds while the drive is <u>running or stopped</u>.

c. **Configurable** inputs include parameters which alter the way that the drive operates in such a way that they **cannot** be modified while the drive is running. Configuration data includes parameters such as reference source selection, I/O configuration, motor/tach nameplate data, etc.

Configurable inputs are transferred from the network option board to the regulator board whenever the regulator performs processing of new configuration parameters. This occurs approximately every 100 milliseconds while the drive is stopped. Values sent from the network master while the drive is running will not be read in and used by the drive regulator until the drive is stopped.

## 5.2.2 Output Data

5.2.2.1 The drive output data is categorized as one of two types: Runtime signal data, or tunable, configuration and status data.

a. **Runtime signal data** includes items such as selected speed reference value, sequencing status (ready, running, etc.), drive fault flags, terminal block digital inputs state, and front-panel display mode values (RPM, Volts, Amps). The information is transferred from the regulator board to the network option board every speed loop scan period (for the FlexPak 3000, every 20 milliseconds).

b. **Tunable, configuration and status data** includes all other information provided by the drive which is not defined as runtime signal data. This would typically include all drive parameter values. When accessed via the DeviceNet explicit connection, this data provides a complete image of how the drive is configured and operating. Tunable, configuration and status data are transferred from the regulator board to the network option board whenever the regulator performs the processing of new tunable and configurable input parameters. This occurs every 100 milliseconds.

## 5.3 Transfer of Data from the Network Option Board to the Regulator

5.3.1 The network option must be actively communicating with the master and it must be selected as the drive control source (P.000 = Network (3) on DCM or Control Source Select Screen Set to "Network" on OIM) in order for <u>any</u> inputs to be transferred from the network option board to the drive regulator.

5.3.2 Note that the keypad can still be used to change parameter values when the drive control source is the network option. However, any changes made via the keypad will be overwritten when the next network update occurs (if the network option is configured to update the specified keypad parameter). This should be kept in mind if parameter changes need to be made while the network option is the control source for the drive.

5.3.3 In addition, a network-master-controlled tune/config input enable bit (word 32, bit 14) is provided to enable the transfer of tunable and configurable inputs from the network option board to the drive regulator. **Until this bit is set ON (1), only control/reference data are read in by the drive.** This gives the master's application program direct control over when tunable and configurable parameter values are read in by the drive, if at all.

5.3.4 <u>For example</u>, the master application program would typically initialize the tunable and configurable parameter data in the master's network card dual-port memory <u>before</u> turning on the tune/config input enable bit.

5.3.5 <u>Another example</u> would be an application which only wants to send control/reference data to the drive. In this case, the master would always leave the tune/config input enable bit OFF. The drive would then be configured locally, but start, stop, reset and reference would be sent from the network master.

5.3.6 Note that when the drive's poll connection is configured for **control only** operation, the tune/config input enable bit is forced to 0, regardless of its state in the poll command data.

## 5.4 Transfer of Data from the Regulator to the Network Option Board

5.4.1 All output data provided is transferred to the network option board <u>at all times.</u> The network <u>does not</u> have to be active and the network option <u>does not</u> have to be selected as the drive control source (P.000). No output enable control bit is necessary.

## 5.5 Tune/Config Update Synchronization Flag

5.5.1 To allow the network master's application program to determine when tunable and configurable inputs have been updated in the drive, a master write bit (Register 32, bit 15) is provided which is copied to a master write bit (Register 0, bit 7) by the drive. The drive will copy the master write bit to the master read bit <u>after</u> the drive has read in and processed all tunable and/or configurable input registers. The tune/config input enable bit must be set (1) in order for this to happen. Note that configurable type inputs are only read in by the drive while it is <u>not</u> running. This will not affect the copying of the network synchronization bit since tunable inputs will still be transferred.

5.5.2 By toggling the network synchronization bit in the master and by monitoring the copied value from the drive, the master's application program can determine when the drive has read in that data. This feature is provided for those applications which may require this type of synchronization. It is not necessary for the master's application program to use it, as it has no affect on drive operation. To determine when changes to tunable and configurable data on the drive have been completed, the master would perform the following sequence:

- Step 1. Modify the tunable and/or configurable register data in the appropriate network register(s).
- Step 2. Set the tune/config input enable flag (if not already set).
- Step 3. Toggle the network synchronization flag.
- Step 4. Monitor the loopbacked copy (read register) of the network synchronization flag until it equals the value written in step 3.

## 5.6 I/O Update Enable Logic Summary

#### 5.6.1 The following logic strings summarize the output and input enable logic described above.

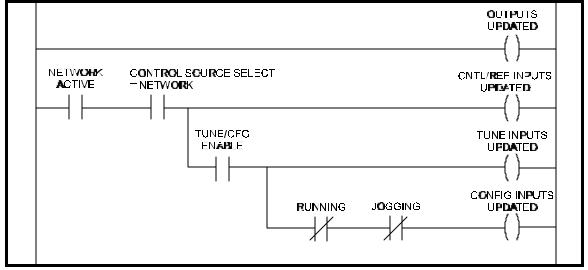

5.6.2 OUTPUTS UPDATED indicates when all output data is transferred from the drive regulator to the network option board memory and consequently to the master.

5.6.3 CNTL/REF INPUTS UPDATED, TUNE INPUTS UPDATED, and CONFIG INPUTS UPDATED indicate when control/ref, tunable, and configurable inputs, respectively, are transferred from the network option board memory to the drive regulator.

## 5.7 Parameter Processing Error Flag

5.7.1 A parameter processing error status flag (Register 0, bit 12) is provided to allow the network master to determine whether any parameter values are unacceptable to the drive. If this flag is set (1), then one or more parameters sent to the drive were rejected. If this flag is not set (0), then all parameters sent to the drive were accepted.

5.7.2 Note that the tune/config inputs enable bit must be set (1) before the drive can read in, and consequently process, any tune/config parameters. The parameter processing error flag is updated approximately every 100 milliseconds.

## 5.8 Data Retention Timing Requirements

5.8.1 All tunable and configuration drive input register values must be maintained by the network master's application program for at least 500 msec. to assure that they are seen by the drive. The 500 msec. is in addition to the time required by the network master to transmit this data to all the FlexPak 3000 drops (dependent on the number of devices on the network). This is particularly relevant for data which is detected by the drive only on transition.

5.8.2 Control/Reference data types do not have this 500 msec. requirement. They are scanned (read in) by the drive every 20 msec. The Run and Jog inputs and the Fault and Alarm Log Clear command input are exceptions, and are described below.

5.8.3 The Run and Jog inputs requires a 0-to-1 transition in order to start the drive. Processing the Run and Jog inputs from the network may be delayed by the drive for up to 100 msec. This is done to synchronize a drive start to the processing of new configuration data. In order for the network master to assure this 0-to-1 transition is detected by the drive, the network master must maintain both the 0 and 1 states for at least 100 msec. Values which are maintained for less time may not be detected by the drive.

## 5.9 Drive Ready Status Bit

5.9.1 The Drive Ready status bit (Drop 1, reg. 0 bit 0) is used to indicate that a 0-to-1 transition on the Run or Jog input will start the drive. The Drive Ready bit will be ON (1) when <u>all</u> of the following conditions are met, and OFF (0) when <u>one or more</u> are not met:

- a. No drive faults are active (Drop 1, reg. 0 bit 2 = 0)
- b. Stop input is ON (Drop 1 reg. 32 bit 1 = 1)
- c. Front -panel STOP/RESET button is <u>not</u> pressed
- d. Coast/DB Stop terminal block input is closed (Drop 1, reg. 0 bit 10 = 1)
- e. Customer Interlock terminal block input is closed (Drop 1, reg. 0, bit 11 = 1)

## 5.10 Network Register Organization

5.10.1 When the drive network connection type parameter (NETW CONNECT TYPE (P.910)) is configured for BASIC drive connection, the FlexPak 3000 drive will communicate its <u>first 64</u>

registers to the network communications card. Through an "Explicit" DeviceNet connection, all of this data is available to the DeviceNet master.

5.10.2 When the drive Network Connection Type is configured for FULL drive connection, the FlexPak 3000 drive will communicate <u>all 256</u> of its registers to the network communications card. Through an All of this data is available to the DeviceNet master through an "Explicit" DeviceNet connection.

| Register #s | Automax References       |  |  |
|-------------|--------------------------|--|--|
| 0-63        | 0-63, Drop 1 (Table A.1) |  |  |
| 64-127      | 0-63, Drop 2 (Table A.2) |  |  |
| 128-191     | 0-63, Drop 3 (Table A.3) |  |  |
| 192-256     | 0-63, Drop 4 (Table A.4) |  |  |

The complete list of FlexPak 3000 parameters are located in Tables A.1 - A.4 in Appendix A.

## 5.11 FlexPak 3000 Parameters Not Accessible Over the Network

| 5.11.1 | The following FlexPak 3000 | parameters are not accessible over the network at any tir | ne. |
|--------|----------------------------|-----------------------------------------------------------|-----|
|        |                            |                                                           |     |

| Table 5.1 – FlexPak 300 Parameters |             |                             |             |
|------------------------------------|-------------|-----------------------------|-------------|
| FlexPak 3000 Parameter Name        | Parameter # | FlexPak 3000 Parameter Name | Parameter # |
| CT TURNS RATIO                     | P.010       | CML ERROR                   | P.398       |
| MANUAL REF SELECT                  | P.106       | ARMATURE DELTA              | P.399       |
| MOP ACCEL TIME                     | P.115       | METER OUT 1 GAIN ADJ        | P.400       |
| MOP RESET ENABLE                   | P.116       | METER OUT 2 GAIN ADJ        | P.401       |
| PRESET SPEED 1                     | P.117       | METER OUT 1 ZERO ADJ        | P.402       |
| PRESET SPEED 2                     | P.118       | METER OUT 2 ZERO ADJ        | P.403       |
| PRESET SPEED 3                     | P.119       | METER OUT 1 SELECT          | P.404       |
| MOP DECEL TIME                     | P.120       | METER OUT 2 SELECT          | P.405       |
| TORQUE REFERENCE                   | P.189       | FLD CURRENT REGULATOR       | P.586       |
| MOP OUTPUT                         | P.191       | FIELD DELTA HIGH LIM        | P.587       |
| ANALOG MAN REFERENCE               | P.192       | FIELD DELTA                 | P.588       |
| DRAW PERCENTAGE OUT                | P.196       | J20 FIELD LOSS DETECT       | P.597       |
| SPEED RAMP INPUT TP                | P.198       | J21 FLD SUPPLY JUMPER       | P.598       |
| SPEED RAMP OUTPUT                  | P.199       | J11 ANLG TACH VLT SCL       | P.792       |
| SELF TUNE FIELD RANGE              | P.218       | J14 ANLG TACH VLT RNG       | P.793       |
| SELF TUNE STABILITY                | P.219       | POWER UNIT TYPE             | P.795       |
| SELF TUNE BRIDGE                   | P.220       | NETWORK KIT                 | P.796       |
| IR COMPENSATION TP                 | P.290       | I/O EXPANSION KIT           | P.797       |
| CURRENT COMPOUND TP                | P.293       | PULSE TACHOMETER KIT        | P.798       |
| JOG RAMP OUTPUT                    | P.294       | J15 REGULATOR TYPE          | P.799       |
| SPD LOOP LAG OUTPUT                | P.298       | OCL REFERENCE               | P.845       |
| PHASE FIRE TEST DELTA              | P.309       | OCL FEEDBACK                | P.847       |
| PHASE FIRE TST BRIDGE              | P.310       | OCL ENABLE                  | P.849       |
| A-C LINE PERIOD                    | P.393       | NETW DROP NUMBER            | P.900       |
| J18 ARM I FB RESISTOR              | P.395       |                             |             |
| CML FEEDBACK                       | P.397       |                             |             |

## 5.12 Poll Connection Data Transfer Format

#### 5.12.1 General

As described in Section 4.3.3, the DeviceNet polled connection is used in most cases to accomplish drive control. The following information illustrates the data format that is expected and returned by the drive when using the polled connection:

#### 5.12.2 Poll Connection Command Data Format

| Word# | Description          |
|-------|----------------------|
| 0     | Drive Control        |
| 1     | Speed Control        |
| 2     | Network Input Reg #1 |
| 3     | Field Reference Reg  |

(Poll connection consumption size = 8 bytes)

The following data should only be sent in the poll command message if the drive is configured to accept control + config data in the poll command message. (See Section 4.2.)

- 4 Accel Time Out
- 5 Decel Time Out
- 6 Min Speed Out
- 7 Max Speed Out
- 8 Pos Current Limit %
- 9 Neg Current Limit %
- 10 S-Čurve Rounding
- 11 Trim Range
- 12 Spd Loop PI Prop Gain
- 13 Spd Loop PI Lead Frq
- 14 CML PI Prop Gain
- 15 CML PI Lead Freq
- 16 CML Ref Rate Limit
- 17 Jog Speed
- 18 Stop Type Select
- 19 IR Compensation
- 20 Current Compounding
- 21 Ntwk Loss Action
- 22 Ntwk Out Reg #1 Sel
- 23 Ntwk Out Reg #2 Sel
- 24 Ntwk Out Reg #2 Oct
- 25 Feedback Select

(Poll connection consumption size = 52 bytes)

| Word # | Description         |  |  |
|--------|---------------------|--|--|
|        |                     |  |  |
| 0      | Status word         |  |  |
| 1      | Speed reference     |  |  |
| 2      | Speed reference sum |  |  |
| 3      | Speed Feedback      |  |  |
| 4      | CML feedback        |  |  |
| 5      | Network Out Reg #1  |  |  |
| 6      | Network Out Reg #2  |  |  |
| 7      | Network Out Reg #3  |  |  |

(Poll connection production size = 16 bytes)

The following data will only be returned in the poll reply message if the drive is configured to return control + config data in the poll reply message message (See Section 4.2.)

- 8 Fault Bits 1
- 9 First Fault
- 10 Alarm Bits 1
- 11 Last Alarm
- 12 Control Source

(Poll connection production size = 26 bytes)

# CHAPTER 6: ELECTRONIC DATA SHEET (EDS) FILE

## 6.1 General

6.1.1 Provided with the option card is a diskette containing an Electronic Data Sheet . The Electronic Data Sheet is for use with the DeviceNet Manager Software. The software (which is used to configure a DeviceNet system including the DeviceNet Scanner) is typically used in PLC applications. The EDS file included with the option card provides important information to the software regarding the DeviceNet interface to the drive.

## 6.2 Installation

1. Before installing the EDS, the DeviceNet Manager Software must already be installed. Run the DeviceNet Manager software. From the Utilities Menu, select "Install EDS Files..".

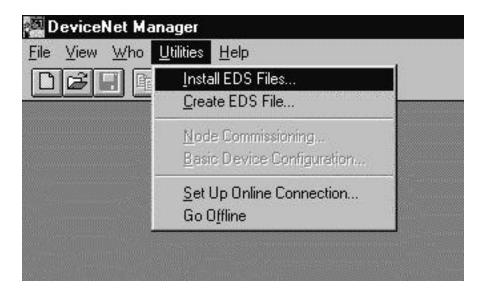

Figure 6.1

2. The following menu will appear:

| Install EDS Files                                                   |                                      | ×                                |
|---------------------------------------------------------------------|--------------------------------------|----------------------------------|
| File <u>N</u> ame:<br>*.eds                                         | Directories:<br>c:\dnetmgr           | OK<br>Cancel                     |
|                                                                     | c:\ dnetmgr des fp3000 gv3kdemo test | <u>H</u> elp<br>N <u>e</u> twork |
| 0 of 0 Selected<br>List Files of <u>Type</u> :<br>EDS Files (*.eds) | Drives:                              | Select All<br>Unselect All       |
| Filename:                                                           |                                      |                                  |
| Catalog Num:<br>Product Name:<br>Major Revision:                    |                                      |                                  |

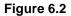

3. Select your diskette drive (A or B), and the following file will be listed:

| Install EDS Files            |            |                             |   | ×                |
|------------------------------|------------|-----------------------------|---|------------------|
| File <u>N</u> ame:<br> *.eds |            | <u>D</u> irectories:<br>a:\ |   | ОК               |
| 1.eds                        | *          | 🛅 a:\                       | ۸ | Cancel           |
|                              |            |                             |   | <u>H</u> elp     |
|                              |            |                             |   | N <u>e</u> twork |
|                              | v          | J                           | × |                  |
| 0 of 1                       | Selected   |                             |   | Select All       |
| List Files of <u>Type</u> :  |            | Dri <u>v</u> es:            |   |                  |
| EDS Files (*.eds)            | <b>-</b>   | 🗖 a:                        | • | Unselect All     |
| Filename:                    | 1.EDS      |                             |   |                  |
| Vendor:                      | Reliance   |                             |   |                  |
| Catalog Num:                 | 50FR4021   |                             |   |                  |
| Product Name:                | FlexPak 30 | 100 Digital DC Drive        |   |                  |
| Major Revision:              | 1          |                             |   |                  |

Figure 6.3

4. Information regarding the file is shown in the lower portion of the screen. Select the file named "1.eds" and press "OK". The DeviceNet Manager software will now install the EDS file to the appropriate directory on your hard disk drive.

## 6.3 Using the EDS File

1. Now that the EDS file is installed, the Reliance FlexPak 3000 DC Drive is added to the list of available DeviceNet products. In the example below, a project named "Press\_Rm" and Network named "Blanker" is open, and the only device currently added to the network is a SLC 500 DeviceNet Scanner module.

| PRESS_RM.PC1                                  |                                                        | 88            |  |
|-----------------------------------------------|--------------------------------------------------------|---------------|--|
| Project Hans: PRESS_RM<br>Metwork:<br>FLANXCR | Notwark Description<br>Blanker Proze DeviceNat Hotward | ç             |  |
| 040                                           | Not Data Rate: 125 k                                   | date Metwork. |  |
| Nade Vender I                                 | Preduct Rase<br>1747-SDR Scanner Module                | Node Hans     |  |
|                                               |                                                        |               |  |

Figure 6.4

2. To add a Reliance FlexPak 3000 Variable Frequency Drive to the network, press the "Add Device" button, and a list of DeviceNet devices is recalled.

| Add Device to Network                                                                                                    |                                                                                                    |                                                                        |                                 | ×    |
|----------------------------------------------------------------------------------------------------|----------------------------------------------------------------------------------------------------|------------------------------------------------------------------------|---------------------------------|------|
| Network: BLANKER<br>Device <u>Type</u>                                                                                                    |                                                                                                    | ок                                                                     | Cancel                          | Help |
| [All Product Types]<br>AC Drive<br>Analog Input Module<br>Analog Output Module<br>Barcode Scanner<br>CNC<br>Communication Adapter                                     | Not                                                                                                    | de <u>A</u> ddress: 0<br>de <u>N</u> ame: 0<br>de <u>D</u> escription: |                                 |      |
| Product                                                                                                    |                                                                                                    |                                                                        | Major                           |      |
| Vendor                                                                                                    | Product Name                                                                                                    |                                                                        | Revision                        |      |
| Allen-Bradley Company<br>Allen-Bradley Company<br>Allen-Bradley Company<br>Allen-Bradley Company<br>Eurotherm Controls Ltd<br>Huron Net Works<br>Reliance<br>Reliance | SMP-3 2A to 10A<br>SMP-3 40A to 180A<br>SMP-3 70A to 304A<br>SMP-3 8A to 37A<br>DeviceNet X4 Slave<br>FlexPak 3000 Digita<br>GV3000 Variable Fro | I DC Drive                                                             | 2<br>2<br>2<br>0<br>1<br>1<br>1 | •    |
|                                                                                                    | CKE                                                                                                    | Device Type:                                                           | SCANport Device                 |      |
| Catalog Number: 1203-                                                                                                    | ukj                                                                                                    | Device Type.                                                           | ochipon benee                   |      |

Figure 6.5

3. The list is in alphabetical order by Vendor. Page down to the "R's" and the "Reliance FlexPak 3000 Variable Frequency Drive" item is available for selection. To add a FlexPak 3000 as Node 1, select the FlexPak 3000 item, change the Node Address to 1, and press "OK". Press "Cancel" when finished. The FlexPak 3000 will now be added to the list of devices on the BLANKER network, as shown in Figure 6.6.

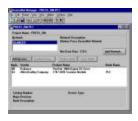

Figure 6.6

7. Double-clicking on the FlexPak 3000 item brings up the "Enhanced Mode" screen, showing a detailed data listing of the FlexPak 3000 parameters. There are three groups of parameters which may be listed, *Tune/config*, *Control/ref/IO*, and *All Parameters*. The listings are just for convenience. Selecting a list with the software has no effect on how much data is sent to and from the drive. That can only be set through the FlexPak 3000 keypad, Parameter P.061.

| evice C | onfiguration - Enhanced M   | ode              |                  |                         |
|---------|-----------------------------|------------------|------------------|-------------------------|
| I       | Node Name:                  | N                | ode Address: 0   | Close                   |
|         | Vendor: Reliance            |                  |                  |                         |
| Pro     | oduct Name: FlexPak 300     | 0 Digital DC Dri | ive              | <u>H</u> elp            |
|         | Description:                |                  |                  |                         |
| Dev     | ice Info                    |                  |                  | Set to <u>D</u> efaults |
| Det     |                             |                  |                  |                         |
| ••      |                             |                  |                  | Modify Parameter        |
| Paramet | ers                         |                  | Parameter Group  |                         |
|         | Status: Default Va          | alues            |                  | Start Monito <u>r</u>   |
| Num     | Name                        | Value            | [All Parameters] |                         |
| 1R      | Drive Status                | 0000 000         | 00 0000 0000     | Load from File          |
| 2R      | Speed Reference             | 0                |                  |                         |
| 3R      | Speed Ref. Sum              | 0                |                  | Load from Device        |
| 4R      | Speed Feedback              | 0                |                  |                         |
| 5R      | CML Feedback                | 0                |                  | Save to File            |
| 6R      | Network Out Reg #1          | 0                |                  |                         |
| 7R      | Network Out Reg #2          | 0                |                  | Save to Device          |
| 8R      | Network Out Reg #3          | 0                |                  | 00101000000             |
| 9R      | Fault Bits 1<br>First Fault |                  | 00 0000 0000     |                         |
| 10B     |                             | 0                |                  | Print to Text File      |

Figure 6.7

8. Double-clicking on a Parameter brings up further information. Double-clicking on Drive Status brings up the following information in Figure 6.8:

| Device Configuration - Modify Bit                                                                                                    | Parameter                                                                                                    | ×                                                        |
|----------------------------------------------------------------------------------------------------|----------------------------------------------------------------------------------------------------|----------------------------------------------------------|
| Parameter #1 READONLY<br>Drive Status<br>Status: Offline Configuration                                                                                    |                                                                                                    | OK<br>Close                                              |
| Settings<br>Bit<br>0 Drive Ready<br>1 Drive Running<br>2 Fault Active<br>3 Jog Mode<br>4 Reverse<br>5 Stopping<br>6 Tune/config Ena<br>7 Tune/config Sync | Bit<br>8 Alarm Active<br>9 In Current Limit<br>10 Coast/DB Interlock<br>11 Customer Interlock<br>12 Parameter Error<br>13 Fwd/rev input<br>14 Auto/man input<br>15 Fault reset input | Load from Device Save to Device Start Monitor Param Help |
| Internal Value                                                                                                    | Hexadecimal                                                                                                    | <u>H</u> elp                                             |
|                                                                                                    | Select Default                                                                                                    |                                                          |

## Figure 6.8

9. This is useful in interpreting all the parameters that are accessible over DeviceNet. In the case of "Drive Status" it details the meaning of each of the 16 status bits. It also shows that "Drive Status" is a Read-only parameter.

## 6.4 Data Mapping

6.4.1 Mapping FlexPak 3000 DeviceNet data to the DeviceNet Scanner is accomplished through the configuration of the scanner. See the documentation for your DeviceNet Scanner for details on that process.

# APPENDIX A --- FLEXPAK 3000 PARAMETERS

Appendix A contains Tables A.1 – A.4 covering register assignments for DROP\_1 Area through DROP\_4 Area.

| DeviceNet M  | Master Re | ad Register | Parameter Name | FlexPak 3000                                                                | FlexPak 3000     |
|--------------|-----------|-------------|----------------|-----------------------------------------------------------------------------|------------------|
| Atttibute#   |           |             | Description    | Parameter #                                                                 |                  |
| Runtime Sign | al Data   |             |                |                                                                             |                  |
| 0            | 0         |             |                | Drive Status Word                                                           |                  |
| Ũ            |           |             |                | Bit-packed word containing information on the present status of the drive.  |                  |
|              |           | 0           |                | Drive ready                                                                 |                  |
|              |           | 1           |                | Drive running                                                               |                  |
|              |           | 2           |                | Fault active                                                                |                  |
|              |           | 3           |                | Drive jogging                                                               |                  |
|              |           | 4           |                | Forward/Reverse command (0=forward, 1=reverse)                              |                  |
|              |           | -           |                |                                                                             |                  |
|              |           | 5           |                | Drive stopping                                                              |                  |
|              |           | 6           |                | Tune/Config input enable loopback (0=disabled, 1=enabled)                   |                  |
|              |           | 7           |                | Tune/Config update synchronization flag loopback                            |                  |
|              |           | 8           |                | Alarm active                                                                |                  |
|              |           | 9           |                | In current limit                                                            |                  |
|              |           | 10          |                | Coast/DB interlock (0=open, 1=closed)                                       |                  |
|              |           | 11          |                | Customer interlock (0=open, 1=closed)                                       |                  |
|              |           | 12          |                | Parameter processing error (0=no errors,1=one or more                       |                  |
|              |           |             |                | errors)                                                                     |                  |
|              |           | 13          |                | Terminal block forward/reverse input state (CTB5)                           |                  |
|              |           | 14          |                | Terminal block auto/manual input state (CTB-6)                              |                  |
|              |           | 15          |                | Terminal block fault/alarm reset input state (CTB-10)                       |                  |
|              |           | 15          |                | Terminal block fault alarm teset input state (CTD 10)                       |                  |
| 1            | 1         |             | SPD SOURCE     | Selected speed/voltage Loop reference value prior to any                    | P.193            |
|              |           |             | SELECT OUT     | limiting and signal conditioning                                            |                  |
|              |           |             |                | (4095 at TOP SPEED)                                                         |                  |
| 2            | 2         |             | SPD LOOP       | Speed/Voltage loop reference value after all limiting and                   | P.295            |
|              |           |             | REFERENCE      | signal conditioning                                                         |                  |
|              |           |             |                | (4095 at TOP SPEED)                                                         |                  |
| 2            | 3         |             | SPD LOOP       | Dow grood/voltage Leep feedback volve ofter all seeling                     | P.296            |
| 3            | 3         |             | FEEDBACK       | Raw speed/voltage Loop feedback value after all scaling (4095 at TOP SPEED) | F.290            |
|              |           |             | TEEDBACK       | (4035 at 101 51 EED)                                                        |                  |
| 4            | 4         |             | SPD LOOP       | Speed/Voltage loop output value                                             | P.299            |
| •            |           |             | OUTPUT         | (4095 at MAXIMUM CURRENT)                                                   |                  |
| _            | -         |             |                |                                                                             | <b>D</b> • • • • |
| 5            | 5         |             | ARMATURE       | Armature voltage feedback value after all scaling                           | P.289            |
|              |           |             | VOLTAGE        | and prior to IR compensation                                                |                  |
|              |           |             |                | (4095 at MOTOR RATED ARM VOLTS)                                             |                  |
| 6            | 6         |             |                | Current minor loop feedback averaged over 8 CML scans                       |                  |
| v            | -         |             |                | (4095 at MAXIMUM CURRENT)                                                   |                  |
| -            | 7         |             |                | Natural Output Dovictor 1 Value of the manuscript in the                    |                  |
| 7            | 7         |             |                | Network Output Register 1. Value of the parameter selected                  |                  |
|              |           |             |                | by NETW OUT REG1 SELECT                                                     |                  |

| DeviceNet     |              | Read Register | Parameter Name           | FlexPak 3000                                                                               | FlexPak 3000 |
|---------------|--------------|---------------|--------------------------|--------------------------------------------------------------------------------------------|--------------|
| Atttibute#    | Reg #        | Bit #         |                          | Description                                                                                | Parameter #  |
| Runtime Sign  | al Data .con | tinued)       |                          |                                                                                            |              |
| Kultulle Sign |              | unueu)        |                          |                                                                                            |              |
| 8             | 8            |               |                          | Network Output Register 2 Value of the parameter selected by NETW OUT REG 2 SELECT         |              |
| 9             | 9            |               |                          | Network Output Register 3 Value of the parameter selected by NETW OUT REG 3 SELECTTunable, |              |
| Configuratior | n and Status | Data          |                          |                                                                                            |              |
| 10            | 10           |               |                          | Fault Latch Bits Word #1                                                                   |              |
| 10            | 10           |               |                          | Bit-packed word indicating latched faults                                                  |              |
|               |              | 0             |                          | AC line synchronization loss                                                               |              |
|               |              | 1             |                          | Motor shunt field current loss<br>Sustained overload                                       |              |
|               |              | 2<br>3        |                          | Sustained overload<br>Self-tuning fault                                                    |              |
|               |              | 4             |                          | Motor thermostat trip                                                                      |              |
|               |              | 5             |                          | Controller thermostat trip                                                                 |              |
|               |              | 6             |                          | Blower motor starter open                                                                  |              |
|               |              | 7<br>8        |                          | Open armature circuit<br>Instantaneous armature overcurrent                                |              |
|               |              | 9             |                          | Overspeed/overvoltage                                                                      |              |
|               |              | 10            |                          | Open SCR                                                                                   |              |
|               |              | 11            |                          | (RESERVED)                                                                                 |              |
|               |              | 12            |                          | Tachometer loss                                                                            |              |
|               |              | 13<br>14      |                          | OIM communication loss<br>Network communication loss                                       |              |
|               |              | 15            |                          | (RESERVED)                                                                                 |              |
| 11            | 11           |               |                          | Fault Latch Bits Word #2                                                                   |              |
|               |              |               |                          | Bit-packed word indicating latched faults (all bits reserved)                              |              |
| 12            | 12           |               |                          | Fault code of the first fault that occurred after the last fault reset                     |              |
| 13            | 13           |               |                          | Alarm Latch Bits Word                                                                      |              |
|               |              | 0             |                          | Bit-packed word containing latched alarm bits                                              |              |
|               |              | 01            |                          | Motor brush wear low<br>AC line voltage < 90% of NOMINAL AC LINE VOLTS                     |              |
|               |              | 2<br>3-15     |                          | AC line voltage > 115% of NOMINAL AC LINE VOLTS<br>(RESERVED)                              |              |
| 14            | 14           |               |                          | Alarm code of the most recent alarm                                                        |              |
| 15            | 15           |               | CONTROL<br>SOURCE SELECT | Selected control source<br>(0=terminal block, 1=keypad, 2=serial port, 3=network)          | P.000        |
| 16            | 16           |               | ACCELERATION<br>RATE     | Minimum time to accelerate from zero speed to TOP SPEED (seconds * 10)                     | P.001        |
| 17            | 17           |               | DECELERATION<br>RATE     | Minimum time to decelerate from<br>TOP SPEED to zero speed (seconds * 10)                  | P.002        |
| 18            | 18           |               | MINIMUM SPEED            | Lowest operating speed (RPM)                                                               | P.003        |
| 19            | 19           |               | MAXIMUM<br>SPEED         | Highest operating speed (RPM)                                                              | P.004        |

| DeviceNet           | Master Re      | ad Register                            | Parameter Name           | FlexPak 3000                                                                                                    | FlexPak 3000 |
|---------------------|----------------|----------------------------------------|--------------------------|----------------------------------------------------------------------------------------------------|--------------|
| Atttibute#          | Reg #          | Bit #                                  |                          | Description                                                                                                    | Parameter #  |
| Tunable, Continued) | figuration and | l Status Data                          |                          |                                                                                                    |              |
| 20                  | 20             |                                        | POSITIVE<br>CURRENT LIM  | Highest level of motoring current<br>(% of MOTOR RATED ARM AMPS)                                                                                                    | P.005        |
| 21                  | 21             |                                        | NEGATIVE<br>CURRENT LIM  | Highest level of regenerative current<br>(% of MOTOR RATED ARM AMPS)                                                                                                    | P.006        |
| 22                  | 22             |                                        | TRIM RANGE               | Determines how much the trim reference will affect the speed/voltage loop reference (%)                                                                                                    | P.109        |
| 23                  | 23             |                                        | SPD LOOP PI<br>PROP GAIN | Speed loop PI proportional gain (gain * 100)                                                                                                    | P.211        |
| 24                  | 24             |                                        | SPD LOOP PI<br>LEAD FREQ | Speed loop PI lead break frequency<br>(radians/second * 100)                                                                                                    | P.212        |
| 25                  | 25             |                                        | CML PI<br>PROP GAIN      | CML PI proportional gain<br>(gain * 1000)                                                                                                    | P.301        |
| 26                  | 26             |                                        | CML PI<br>LEAD FREQ      | CML PI lead break frequency (radians/second)                                                                                                    | P.302        |
| 27                  | 27             |                                        | CML REF RATE<br>LIMIT    | Minimum time to change from zero to full load armature amps (milliseconds)                                                                                                    | P.303        |
| 28                  | 28             |                                        | AMX NETW<br>CONNECT TYPE | AutoMax network connection type<br>(0=BASIC, 1=FULL)                                                                                                    | P.910        |
| 29                  | 29             |                                        | NETW COMM<br>LOSS SELECT | Network communication loss selection<br>(0=fault, 1=hold last ref., 2=use terminal block ref.)                                                                                                    | P.901        |
| 30                  | 30             |                                        | AMX NETW REF<br>SELECT   | AutoMax network reference selection<br>(0=directed, "n"=broadcast register "n" where n=1 -8)                                                                                                    | P.911        |
| 31                  | 31             |                                        | REGULATOR SW<br>VERSION  | Regulator board software version number                                                                                                    | P.794        |
| Master Write        | Registers Cor  | ntrol/Reference                        | e Data                   |                                                                                                    |              |
| 32                  | 32             | 0<br>1<br>2<br>3<br>4<br>5-6<br>7<br>8 |                          | Sequencing control word<br>Run (0 to 1 transition to run)<br>Stop (0=stop, 1=not stop)<br>Fault reset (0 to 1 transition to reset)<br>Jog (0 to 1 transition to jog, 0=stop jogging)<br>Fwd/Rev select (0=forward, 1=reverse)<br>(RESERVED)<br>Outer control loop enable<br>(0=hold OCL in reset; 1=OCL enabled)<br>Fault log clear & reset (0 to 1 transition to clear) |              |

| DeviceNet              | Master Re            | ead Register                              | Parameter Name              | FlexPak 3000                                                                                                    | FlexPak 3000 |
|------------------------|----------------------|-------------------------------------------|-----------------------------|----------------------------------------------------------------------------------------------------|--------------|
| Atttibute#             | Reg #                | Bit #                                     |                             | Description                                                                                                    | Parameter #  |
| Control/Refere<br>(32) | ence Data (c<br>(32) | ontinued)<br>9<br>10<br>11<br>12-13<br>14 |                             | Alarm log clear & reset (0 to 1 transition to clear)<br>Alarm reset (0 to 1 transition to reset)<br>Memory save (0 to 1 transition to save)<br>(RESERVED)<br>Tune/Config Input Enable<br>(0 = read Control/Reference inputs only from network,<br>1 = read all (Cntl/Ref, Tune & Config) inputs from network) |              |
|                        |                      | 15                                        |                             | Tune/Config Update Synchronization Flag                                                                                                    |              |
| 33                     | 33                   |                                           |                             | Network Reference;<br>Speed/voltage loop or CML reference value used when<br>CONTROL SOURCE SELECT (Drop 1, reg. 15)<br>=NETWORK and AMX NETW REF SELECT (Drop 1, reg.<br>30) = 0 (4095 at TOP SPEED/ MOTOR RATED ARM<br>VOLTS or MAXIMUM CURRENT)                                                            |              |
| 34                     | 34                   |                                           | NETWORK INPUT<br>REGISTER 1 | Value used when switch selection<br>NETW IN REG 1 is chosen                                                                                                    |              |
| 35                     | 35                   |                                           | NETWORK INPUT<br>REGISTER 2 | Value used when switch selection<br>NETW IN REG 2 is chosen                                                                                                    |              |
| 36                     | 36                   |                                           | NETWORK INPUT<br>REGISTER 3 | Value used when switch selection<br>NETW IN REG 3 is chosen                                                                                                    |              |
| 37                     | 37                   |                                           | FIELD REF<br>REGISTER       | Field Current Loop reference value (4095 at MOTOR RATED FLD AMPS)                                                                                                    | P.513        |
| 38 - 39                | 38-39                |                                           |                             | (RESERVED)                                                                                                    |              |
| Tunable Data<br>40     | 40                   |                                           | ACCELERATION<br>RATE        | Minimum time to accelerate from<br>zero speed to TOP SPEED (seconds * 10)                                                                                                    | P.001        |
| 41                     | 41                   |                                           | DECELERATION<br>RATE        | Minimum time to decelerate from<br>TOP SPEED to zero speed (seconds * 10)                                                                                                    | P.002        |
| 42                     | 42                   |                                           | MINIMUM SPEED               | Lowest operating speed (RPM)                                                                                                    | P.003        |
| 43                     | 43                   |                                           | MAXIMUM<br>SPEED            | Highest operating speed (RPM)                                                                                                    | P.004        |
| 44                     | 44                   |                                           | POSITIVE<br>CURRENT LIM     | Highest level of motoring current<br>(% motor full lo ad armature amps)                                                                                                    | P.005        |
| 45                     | 45                   |                                           | NEGATIVE<br>CURRENT LIM     | Highest level of regenerative current (% motor full load armature amps)                                                                                                    | P.006        |
| 46                     | 46                   |                                           | S-CURVE<br>ROUNDING         | Adjusts the amount of smoothing of the speed/voltage loop reference (%)                                                                                                    | P.014        |
| 47                     | 47                   |                                           | TRIM RANGE                  | Determines how much the trim reference will affect the speed/voltage loop reference (%)                                                                                                    | P.109        |

| DeviceNet     | Master Read Register |           | Parameter Name           | FlexPak 3000                                                                                                    | FlexPak 3000 |
|---------------|----------------------|-----------|--------------------------|----------------------------------------------------------------------------------------------------|--------------|
| Atttibute#    | Reg #                | Bit #     |                          | Description                                                                                                    | Parameter #  |
| Control/Refer | ence Data (c         | ontinued) |                          |                                                                                                    |              |
| 48            | 48                   |           | SPD LOOP PI<br>PROP GAIN | Speed loop PI proportional gain<br>(gain * 100)                                                                    | P.211        |
| 49            | 49                   |           | SPD LOOP PI<br>LEAD FREQ | Speed loop PI lead break frequency<br>(radians/second * 100)                                                       | P.212        |
| 50            | 50                   |           | CML PI<br>PROP GAIN      | CML PI proportional gain<br>(gain * 1000)                                                                          | P.301        |
| 51            | 51                   |           | CML PI LEAD<br>FREQ      | CML PI lead break frequency (radians/second)                                                                       | P.302        |
| 52            | 52                   |           | CML REF RATE<br>LIMIT    | Minimum time to change from zero to full load armature amps (milliseconds)                                         | P.303        |
| 53            | 53                   |           | JOG SPEED                | Reference value used during jogging (RPM)                                                                          | P.012        |
| 54            | 54                   |           | STOP MODE<br>SELECT      | 0=ramp, 1=coast/dynamic break, 2=current limit                                                                     | P.114        |
| 55            | 55                   |           | IR<br>COMPENSATION       | Armature voltage loss compensation<br>(% full load amps)                                                           | P.206        |
| 56            | 56                   |           | CURRENT<br>COMPOUNDING   | Sets the level of current compounding (%)                                                                          | P.209        |
| 57            | 57                   |           | NETW COMM<br>LOSS SELECT | Network communication loss selection<br>(0=fault, 1=hold last ref., 2=use terminal block ref.)                     | P.901        |
| 58            | 58                   |           | NETW OUT<br>REG 1 SELECT | Number of the parameter whose value will be readable in Drop_1, register 7 (0=motor speed in RPM)                  | P.902        |
| 59            | 59                   |           | NETW OUT<br>REG 2 SELECT | Number of the parameter whose value will be readable in Drop_1, register 8 (0=armature voltage in volts)           | P.903        |
| 60            | 60                   |           | NETW OUT<br>REG 3 SELECT | Number of the parameter whose value will be readable in Drop_1, register 9 (0=armature current in amps*10 or amps) | P.904        |

| DeviceNet     | Master R | ead Register | Parameter Name           | FlexPak 3000                                                                                                    | FlexPak 3000 |
|---------------|----------|--------------|--------------------------|----------------------------------------------------------------------------------------------------|--------------|
| Atttibute#    | Reg #    | Bit #        |                          | Description                                                                                                    | Parameter #  |
| Configuration | 1 Data   |              |                          |                                                                                                    |              |
| 61            | 61       |              | FEEDBACK<br>SELECT       | Speed/Voltage loop feedback selection<br>(0=armature voltage, 1=DC analog tach,<br>2=pulsetach, 3=AC analog tach) | P.200        |
| 62            | 62       |              | AMX NETW<br>CONNECT TYPE | AutoMax network connection type (0=BASIC, 1=FULL)                                                                 | P.910        |
| 63            | 63       |              | AMX NETW REF<br>SELECT   | AutoMax network reference selection<br>(0=directed, "n"=broadcast register "n" where n=1 -8)                      | P.911        |

Table A.1 - Register Assignments for DROP\_1 Area

| <b>D</b>     | Table A.2 – FlexPak Parameters (64 – 127)           Master Read Register         Parameter Name         FlexPak 3000 |               |                             |                                                                                                    |              |  |  |  |
|--------------|----------------------------------------------------------------------------------------------------|---------------|-----------------------------|----------------------------------------------------------------------------------------------------|--------------|--|--|--|
| DeviceNet    |                                                                                                    | 0             | Parameter Name              | FlexPak 3000                                                                                               | FlexPak 3000 |  |  |  |
| Atttibute#   | Reg #                                                                                                    | Bit #         |                             | Description                                                                                                | Parameter #  |  |  |  |
| Runtime Sign | al Data                                                                                                    |               |                             |                                                                                                    |              |  |  |  |
| 64           | 0                                                                                                    |               | ANALOG AUTO<br>REFERENCE    | Analog auto reference input value after all scaling (4095 at TOP SPEED)                                    | P.188        |  |  |  |
| 65           | 1                                                                                                    |               |                             | (RESERVED)                                                                                                 |              |  |  |  |
| 66           | 2                                                                                                    |               | ANALOG MAN<br>TRIM REF      | Analog manual trim reference input value after all scaling (4095 at TOP SPEED)                             | P.194        |  |  |  |
| 67-74        | 3-10                                                                                                    |               |                             | (RESERVED)                                                                                                 |              |  |  |  |
| Tunable, Con | figuration, and                                                                                                    | d Status Data |                             |                                                                                                    |              |  |  |  |
| 75           | 11                                                                                                    |               | OCL RAMP<br>OUTPUT          | Outer Control Loop reference value after all limiting (4095)                                               | P.845        |  |  |  |
| 76           | 12                                                                                                    |               | OCL OUTPUT                  | Outer Control Loop output value (RPM)                                                                      | P.848        |  |  |  |
| 77           | 13                                                                                                    |               | TOP SPEED                   | Highest operating speed (RPM)                                                                              | P.011        |  |  |  |
| 78           | 14                                                                                                    |               | JOG SPEED                   | Reference value used while jogging (RPM)                                                                   | P.012        |  |  |  |
| 79           | 15                                                                                                    |               | JOG ACCEL/<br>DECEL RATE    | Minimum accel and decel time used while jogging (seconds * 10)                                             | P.013        |  |  |  |
| 80           | 16                                                                                                    |               | S-CURVE<br>ROUNDING         | Adjusts the amount of smoothing of the speed/voltage loop reference (%)                                    | P.014        |  |  |  |
| 81           | 17                                                                                                    | 0             | REVERSE<br>DISABLE          | Prevents speed/voltage loop reference from generating<br>a negative value<br>0=bipolar ref, 1=positive ref | P.015        |  |  |  |
| 82           | 18                                                                                                    |               | ANLG AUTO<br>SIGNAL TYPE    | Selects the type of analog auto reference signal for proper scaling                                        | P.100        |  |  |  |
| 83           | 19                                                                                                    |               | ANLG AUTO<br>GAIN ADJ       | (0=0-10 V, 1=+/-10 V, 2=4-20 mA, 3=10-50 mA)<br>Analog auto reference gain adjust                          | P.101        |  |  |  |
| 84           | 20                                                                                                    |               | ANLG AUTO<br>ZERO ADJ       | Analog manual reference (and analog manual trim reference) gain adjust                                     | P.102        |  |  |  |
| 85           | 21                                                                                                    |               | AUTO<br>REFERENCE<br>SELECT | Selects the type of auto ref.<br>(0= analog, 1= frequency)                                                 | P.103        |  |  |  |
| 86           | 22                                                                                                    |               | ANLG MAN REF<br>GAIN ADJ    | Analog manual reference (and analog manual trim reference) gain adjust                                     | P.104        |  |  |  |
| 87           | 23                                                                                                    |               | ANLG MAN REF<br>ZERO ADJ    | Analog manual reference (and analog manual trim reference) zero adjust                                     | P.105        |  |  |  |
| 88           | 24                                                                                                    |               | TRIM REF<br>REGISTER        | Trim reference value<br>(% TOP SPEED * 10)                                                                 | P.107        |  |  |  |

| DeviceNet           | Master Re      | ead Register  | Parameter Name               | FlexPak 3000                                                                                                    | FlexPak 3000 |
|---------------------|----------------|---------------|------------------------------|----------------------------------------------------------------------------------------------------|--------------|
| Atttibute#          | Reg #          | Bit #         |                              | Description                                                                                                    | Parameter #  |
| Tunable, Continued) | figuration, an | d Status Data |                              |                                                                                                    |              |
| 89                  | 25             |               | T RIM<br>REFERENCE<br>SELECT | Trim reference select<br>(0=register; 1=analog manual; 2= analog in 1;<br>3=netw in reg 1; 4=analog in 2; 5,6=netw in reg 2,3) | P.108        |
| 90                  | 26             |               | TRIM MODE<br>SELECT          | Trim mode select<br>(0=no trim, 1=incremental, 2=proportional)                                                                 | P.110        |
| 91                  | 27             |               | AUTO MODE MIN<br>BYPASS      | Minimum speed limit bypass while in auto mode                                                                                  | P.111        |
|                     |                | 0             | 211125                       | 0=min speed applied, 1=min speed bypassed                                                                                      |              |
| 92                  | 28             |               | AUTO MODE<br>RAMP BYPASS     | Rate limit block bypass while in auto mode                                                                                     | P.112        |
|                     |                | 0             |                              | 0=rate limit applied, 1=rate limit bypassed                                                                                    |              |
| 93                  | 29             |               | STOP SPEED<br>THRESHOLD      | Speed at which the main contactor will drop out during a controlled stop (RPM)                                                 | P.113        |
| 94                  | 30             |               | STOP MODE<br>SELECT          | Stop mode select (0=ramp, 1=coast/dynamic braking, 2=current limit)                                                            | P.114        |
| 95                  | 31             |               | TRIM OUTPUT                  | Actual signal used to trim the selected speed/voltage loop reference (4095 at TOP SPEED)                                       | P.197        |
| Master Write        | Registers      |               |                              |                                                                                                    |              |
| Control/Refer       | ence Data      |               |                              | (NONE)                                                                                                    |              |
| Tunable Data        |                |               |                              |                                                                                                    |              |
| 96                  | 32             |               |                              | (RESERVED)                                                                                                    |              |
| 97                  | 33             |               | NORMALIZED<br>INERTIA        | Combined inertia of motor and load (seconds*10)                                                                                | P.222        |
| 98                  | 34             |               | OCL REF<br>REGISTER          | Outer Control Loop reference used when<br>OCL REFERENCE SELECT= REGISTER (4095)                                                | P.801        |
| 99                  | 35             |               | OCL REF<br>RAMP TIME         | Minimum amount of time for OCL reference to change from 0 to 4095 and 4095 to 0 (seconds*10)                                   | P.802        |
| 100                 | 36             |               | OCL REF<br>ROUNDING          | Adjusts the amount of smoothing of the<br>Outer Control Loop reference (%)                                                     | P.803        |
| 101                 | 37             |               | OCL LEADLAG<br>SELECT        | Outer Control Loop lead/lag block select<br>(0=lead/lag; 1=bypassed; 2=lag/lead)                                               | P.805        |

| DeviceNet    | Master Read Register |       | Parameter Name              | FlexPak 3000                                                                                                    | FlexPak 3000 |
|--------------|----------------------|-------|-----------------------------|----------------------------------------------------------------------------------------------------|--------------|
| Atttibute#   | Reg #                | Bit # |                             | Description                                                                                                    | Parameter #  |
| Tunable Data | (continued)          |       |                             |                                                                                                    |              |
| 102          | 38                   |       | OCL LEADLAG<br>LOW FREQ     | Outer Control Loop lead/lag block low break frequency (radians/second*100)                                         | P.806        |
| 103          | 39                   |       | OCL LEADLAG<br>RATIO        | Specifies the ratio of lag to lead or lead to lag break frequencies                                                | P.807        |
| 104          | 40                   |       | JOG ACCEL/<br>DECEL TIME    | Minimum accel and decel time used while jogging (seconds * 10)                                                     | P.013        |
| 105          | 41                   |       | ANLG AUTO<br>GAIN ADJ       | Analog auto reference gain adjust                                                                                  | P.101        |
| 106          | 42                   |       | ANLG AUTO<br>ZERO ADJ       | Analog auto reference zero adjust                                                                                  | P.102        |
| 107          | 43                   |       | AUTO<br>REFERENCE<br>SELECT | Selects the type of auto reference<br>(0=analog, 1=frequency)                                                      | P.103        |
| 108          | 44                   |       | ANLG MAN REF<br>GAIN ADJ    | Analog manual reference (and analog manual trim reference) gain adjust                                             | P.104        |
| 109          | 45                   |       | ANLG MAN REF<br>ZERO ADJ    | Analog manual reference (and analog manual trim reference) zero adjust                                             | P.105        |
| 110          | 46                   |       | TRIM<br>REFERENCE<br>SELECT | Trim reference select<br>(0=analog manual, 1=analog trim, 2=trim register,<br>3=network trim from Drop 1, reg. 34) | P.108        |
| 111          | 47                   |       | TRIM MODE<br>SELECT         | Trim mode select<br>(0=no trim, 1=incremental, 2=proportional)                                                     | P.110        |
| 112          | 48                   |       | AUTO MODE<br>MIN BYPASS     | Minimum speed limit bypass while in auto mode,                                                                     | P.111        |
|              |                      | 0     |                             | 0=min speed applied, 1=min speed bypassed                                                                          |              |
| 113          | 49                   |       | AUTO MODE<br>RAMP BYPASS    | Rate limit block bypass while in auto mode,                                                                        | P.112        |
|              |                      | 0     |                             | 0=rate limit applied, 1=rate limit bypassed                                                                        |              |
| 114          | 50                   |       | STOP SPEED<br>THRESHOLD     | Speed at which the main contactor will drop out during a controlled stop (RPM)                                     | P.113        |
| 115          | 51                   |       | OCL PI PROP<br>GAIN         | Outer Control Loop PI block proportional gain (gain*100)                                                           | P.808        |
| 116          | 52                   |       | OCL PI LEAD<br>FREQ         | Outer Control Loop PI block lead break frequency (radians/second*100)                                              | P.809        |

| DeviceNet                   | Master Re | ad Register | Parameter Name           | FlexPak 3000                                                                                                | FlexPak 3000 |
|-----------------------------|-----------|-------------|--------------------------|----------------------------------------------------------------------------------------------------|--------------|
| Atttibute#                  | Reg #     | Bit #       |                          | Descri ption                                                                                                | Parameter #  |
| Tunable Data<br>(continued) |           |             |                          |                                                                                                    |              |
| 117                         | 53        |             | OCL PI POSITIVE<br>LIMIT | Outer Control Loop PI block positive limit (%)                                                              | P.810        |
| 118                         | 54        |             | OCL PI<br>NEGATIVE LIMIT | Outer Control Loop PI block negative limit (%)                                                              | P.811        |
| 119                         | 55        |             | OCL TRIM<br>RANGE        | Percent control OCL output will have on<br>Speed/Voltage Loop reference (%*10)Configuration Data            | P.812        |
| 120                         | 56        |             | INERTIA COMP<br>SELECT   | Inertia compensation select<br>(0=none; 1=internal; 2,3=analog in 1,2;<br>4,5,6=netw in reg 1,2,3)          | P.221        |
| 121                         | 57        |             | POS CURRENT<br>LIM SEL   | Selects positive current limit source<br>(0=register; 1,2=analog in 1,2;<br>3,4,5=netw in reg 1,2,3)        | P.223        |
| 122                         | 58        |             | NEG CURRENT<br>LIM SEL   | Selects negat ive current limit source<br>(0=register; 1,2=analog in 1,2;<br>3,4,5=netw in reg 1,2,3)       | P.224        |
| 123                         | 59        |             | OCL REFERENCE<br>SELECT  | Selects OCL reference source<br>(0=register; 1,2=analog in 1,2; 3=frequency in;<br>4,5,6=netw in reg 1,2,3) | P.800        |
| 124                         | 60        |             | OCL FEEDBACK<br>SELECT   | Selects OCL feedback source<br>(0=CML feedback; 1,2=analog in 1,2)                                          | P.804        |
| 125                         | 61        |             | TOP SPEED                | Highest operating speed (RPM)                                                                               | P.011        |
| 126                         | 62        | 0           | REVERSE<br>DISABLE       | Prevents Speed/Voltage loop reference from generating<br>a negative value<br>0=bipolar ref, 1=positive ref  | P.015        |
| 127                         | 63        |             | ANLG AUTO<br>SIGNAL TYPE | Selects the type of analog auto reference signal for proper scaling (0=0 -10 V, 1=+/-10 V, 2=4 -20 mA)      | P.100        |

Table A.2 - Register Assignments for DROP\_2 Area

|              |                            | Table A.3 – FlexF        | Pak 3000 Parameters (128 – 191)                                                                                   |              |
|--------------|----------------------------|--------------------------|----------------------------------------------------------------------------------------------------|--------------|
| DeviceNet    | Master Read Register       | Parameter Name           | FlexPak 3000                                                                                                    | FlexPak 3000 |
| Atttibute#   | Reg # Bit #                |                          | Description                                                                                                    | Parameter #  |
| Runtime Sign | al Data                    |                          |                                                                                                    |              |
| 128          | 0                          | ANALOG TACH<br>FEEDBACK  | Analog tachometer feedback signal after all scaling (4095 at TOP SPEED)                                           | P.291        |
| 129          | 1                          | PULSE TACH<br>FEEDBACK   | Pulse tachometer feedback signal (4095 at TOP SPEED)                                                              | P.292        |
| 130          | 2                          | SPD LOOP<br>ERROR        | Speed/Voltage loop error value                                                                                    | P.297        |
| 131          | 3                          | CML REFERENCE            | Current minor loop reference value after all limiting (4095 at MAXIMUM CURRENT)                                   | P.396        |
| 132          | 4                          | FIELD<br>REFERENCE       | (4095 at MOTOR RATED FLD AMPS)                                                                                    | P.590        |
| 133          | 5                          | FIELD<br>FEEDBACK        | Field current feedback value<br>(4095 at MOTOR RATED FLD AMPS)                                                    | P.589        |
| 134-139      | 6-11                       |                          | (RESERVED)                                                                                                    |              |
| Tunable, Con | figuration and Status Data |                          |                                                                                                    |              |
| 140          | 12                         | MAXIMUM<br>CURRENT       | Highest amount of current, eitherpositive or negative (% MOTOR RATED ARMATURE AMPS)                               | P.007        |
| 141          | 13                         | MOTOR RATED<br>ARM AMPS  | Rated armature amps from motor nameplate (amps * 10)                                                              | P.008        |
| 142          | 14                         | MOTOR RATED<br>ARM VOLTS | Rated armature voltage from motor nameplate (volts DC)                                                            | P.009        |
| 143          | 15                         | FEEDBACK<br>SELECT       | Speed/Voltage loop feedback selection<br>(0=armature voltage, 1=DC analog tach,<br>2=pulsetach, 3=AC analog tach) | P.200        |
| 144          | 16                         | ANALOG TACH<br>GAIN ADJ  | Analog tachometer feedback gain adjust                                                                            | P.201        |
| 145          | 17                         | ANALOG TACH<br>ZERO ADJ  | Analog tachometer feedback zero adjust                                                                            | P.202        |
| 146          | 18                         | ANLG TACH<br>VOLTS/1000  | Rated volts per 1000 RPM from the analog tachometer nameplate (volts * 10)                                        | P.203        |
| 147          | 19                         | ARM VOLTAGE<br>GAIN ADJ  | Armature voltage feedback gain adjust                                                                             | P.204        |
| 148          | 20                         | ARM VOLTAGE<br>ZERO ADJ  | Armature voltage feedback zero adjust                                                                             | P.205        |
| 149          | 21                         | IR<br>COMPENSATION       | Armature voltage loss compensation<br>(% full load amps)                                                          | P.206        |

| DeviceNet                   |                | ad Register | Parameter Name           | FlexPak 3000<br>Description                                                      | FlexPak 3000<br>Parameter # |
|-----------------------------|----------------|-------------|--------------------------|----------------------------------------------------------------------------------|-----------------------------|
| Atttibute #                 | Reg #          | Bit #       |                          |                                                                                  |                             |
| Tunable, Con<br>(continued) | figuration and | Status Data |                          |                                                                                  |                             |
| 150                         | 22             |             | PULSE TACH PPR           | Pulses per revolution from the pulse tachometer nameplate                        | P.207                       |
| 151                         | 23             |             | PULSE TACH<br>QUADRATURE | Pulse tachometer quadrature decode enable                                        | P.208                       |
|                             |                | 0           | QUADRATURE               | 0=non-quad. decode, 1=quad. decode                                               |                             |
| 152                         | 24             |             | CURRENT<br>COMPOUNDING   | Sets the level of current compounding (%)                                        | P.209                       |
| 153                         | 25             |             | SPD LEADLAG<br>RATIO     | Specifies the ratio of lag to lead or lead to lag break frequencies              | P.213                       |
| 154                         | 26             |             | SPD LEADLAG<br>LOW FREQ  | Speed/Voltage loop lead/lag block low break frequency (radians/second * 100)     | P.214                       |
| 155                         | 27             |             | SPD LOOP<br>LAG FREQ     | Speed/Voltage loop lag block break frequency (radians/second * 100)              | P.215                       |
| 156                         | 28             |             | SPD LEADLAG<br>SELECT    | Speed/Voltage loop lead/lag block select<br>(0=lead/lag, 1=bypassed, 2=lag/lead) | P.216                       |
| 157                         | 29             |             | SPD LOOP<br>LAG BYPASS   | Speed/Voltage loop lag block bypass                                              | P.217                       |
|                             |                | 0           | LAU BIFASS               | 0=not bypassed, 1=bypassed                                                       |                             |
| 158                         | 30             |             | CML FEEDBACK<br>GAIN ADJ | CML feedback gain adjust                                                         | P.300                       |
| 159                         | 31             |             | ARMATURE<br>BRIDGE POL   | Active armature bridge                                                           | P.394                       |
|                             |                | 0           | DRIDGETGE                | 0=forward, 1=reverse                                                             |                             |
| Master Write                | Registers      |             |                          |                                                                                  |                             |
| Control/Refe                | rence Data     |             |                          | (NONE)                                                                           |                             |
| Tunable data                |                |             |                          |                                                                                  |                             |
| 160                         | 32             |             |                          | (RESERVED)                                                                       |                             |
| 161                         | 33             |             | FIELD ECONOMY<br>REF     | Field economy current level<br>(% of MOTOR RATED FLD AMPS)                       | P.511                       |
| 162                         | 34             |             | FIELD PI PROP<br>GAIN    | Field Current Loop PI block proportional gain (gain*100)                         | P.514                       |
| 163                         | 35             |             | FIELD PI<br>LEAD FREQ    | Field Current Loop PI block lead frequency (radians/second*100)                  | P.515                       |
| 164                         | 36             |             | FLD FEEBACK<br>GAIN ADJ  | Field current feedback gain adjust (gain*1000)                                   | P.516                       |

| DeviceNet                | Master Re | ad Register | Parameter Name           | FlexPak 3000                                                                              | FlexPak 3000<br>Parameter # |
|--------------------------|-----------|-------------|--------------------------|-------------------------------------------------------------------------------------------|-----------------------------|
| Atttibute#               | Reg #     | Bit #       |                          | Description                                                                               |                             |
| Tunable data (continued) |           |             |                          |                                                                                           |                             |
| 165                      | 37        |             | FLD WEAKEN<br>THRESHOLD  | Armature voltage or CEMF at which field current begins to automatically weaken (volts DC) | P.518                       |
| 166                      | 38        |             | FLD WEAKEN<br>PROP GAIN  | Field weaken PI block proportional gain (gain*100)                                        | P.519                       |
| 167                      | 39        |             | FLD WEAKEN<br>LEAD FREQ  | Field weaken PI block lead break frequency (radians/second*100)                           | P.520                       |
| 168                      | 40        |             | ANALOG TACH<br>GAIN ADJ  | Analog tachometer feedback gain adjust                                                    | P.201                       |
| 169                      | 41        |             | ANALOG TACH<br>ZERO ADJ  | Analog tachometer feedback zero adjust                                                    | P.202                       |
| 170                      | 42        |             | ARM VOLTAGE<br>GAIN ADJ  | Armature voltage feedback gain adjust                                                     | P.204                       |
| 171                      | 43        |             | ARM VOLTAGE<br>ZERO ADJ  | Armature voltage feedback zero adjust                                                     | P.205                       |
| 172                      | 44        |             | SPD LEADLAG<br>RATIO     | Specifies the ratio of lag to lead or lead to lag break frequencies                       | P.213                       |
| 173                      | 45        |             | SPD LEADLAG<br>LOW FREQ  | Speed/Voltage loop lead/lag block low break frequency (radians/second * 100)              | P.214                       |
| 174                      | 46        |             | SPD LOOP<br>LAG FREQ     | Speed/Voltage loop lag block break frequency (radians/second * 100)                       | P.215                       |
| 175                      | 47        |             | SPD LEADLAG<br>SELECT    | Speed/Voltage loop lead/lag block select<br>(0=lead/lag, 1=bypassed, 2=lag/lead)          | P.216                       |
| 176                      | 48        |             | SPD LOOP<br>LAG BYPASS   | Speed/Voltage loop lag block bypass                                                       | P.217                       |
|                          |           | 0           |                          | 0=not bypassed, 1=bypassed)                                                               |                             |
| 177                      | 49        |             | CML FEEDBACK<br>GAIN ADJ | CML feedback gain adjust                                                                  | P.300                       |
| 178 - 182                | 50-54     |             |                          | (RESERVED)                                                                                |                             |

|               | Master Re | ad Register | Parameter Name           | FlexPak 3000                                                                             | FlexPak 3000 |
|---------------|-----------|-------------|--------------------------|------------------------------------------------------------------------------------------|--------------|
| Atttibute#    | Reg #     | Bit #       |                          | Description                                                                              | Parameter #  |
| Configuration | data      |             |                          |                                                                                          |              |
| 183           | 55        |             | MOTOR HOT<br>FLD AMPS    | Rated hot field current from motor nameplate (amps*100)                                  | P.510        |
| 184           | 56        |             | FIELD LOSS<br>THRESHOLD  | Field current level at which a field loss fault is generated (% of MOTOR RATED FLD AMPS) | P.512        |
| 185           | 57        | 0           | FIELD AUTO<br>WEAKEN     | Enables/disables auto field current weakening circuit (0=disable; 1=enable)              | P.517        |
| 186           | 58        |             | MAXIMUM<br>CURRENT       | Highest amount of current, either positive or negative (% MOTOR RATED ARM AMPS)          | P.007        |
| 187           | 59        |             | MOTOR RATED<br>ARM AMPS  | Rated armature current from motor nameplate (amps * 10)                                  | P.008        |
| 188           | 60        |             | MOTOR RATED<br>ARM VOLTS | Rated armature voltage from motor nameplate (volts DC)                                   | P.009        |
| 189           | 61        |             | ANLG TACH<br>VOLTS/1000  | Rated volts per 1000 RPM from the analog tachometer nameplate (volts * 10)               | P.203        |
| 190           | 62        |             | PULSE TACH PPR           | Pulses per revolution from the pulse tachometer nameplate                                | P.207        |
| 191           | 63        | 0           | PULSE TACH<br>QUADRATURE | Pulse tachometer quadrature decode enable<br>0=non-quad. decode, 1=quad. decode          | P.208        |

Table A.3 - Register Assignments for DROP\_3 Area

| DeviceNet    | Master Re      | ad Register                                             | Parameter Name           | exPak Parameters (192 – 255)<br>FlexPak 3000                                                                                                    | FlexPak 3000 |
|--------------|----------------|---------------------------------------------------------|--------------------------|----------------------------------------------------------------------------------------------------|--------------|
| Atttibute#   | Reg #          | Bit #                                                   |                          | Description                                                                                                    | Parameter #  |
| Runtime Sign | nal Data       |                                                         |                          |                                                                                                    |              |
| 192          | 0              |                                                         |                          | I/O Expansion Digital Ins<br>Bit packed word indicating state of I/O Exp Kit digital inputs<br>(bits 0-4; state of digital input 1-5)                                                                                                    |              |
| 193          | 1              |                                                         | ANLG IN 1                | I/O Exp Kit analog input #1 value after all scaling (4095 full scale)                                                                                                    | P.492        |
| 194          | 2              |                                                         | ANLG IN 2                | I/O Exp Kit analog input #2 value after all scaling (4095 full scale)                                                                                                    | P.493        |
| 195          | 3              |                                                         | FREQ IN                  | I/O Exp Kit frequency input value after all scalin g (4095 full scale)                                                                                                    | P.491        |
| 196 - 212    | 4-20           |                                                         |                          | (RESERVED)                                                                                                    |              |
| Tunable, Con | figuration and | l Status Data                                           |                          |                                                                                                    |              |
| 213          | 21             | 0<br>1                                                  |                          | Level Dectector<br>Bit-packed word indicating state of Outputs<br>Level Detect outputs<br>Level Detector 1 output<br>Level Detector 2 output                                                                                                    |              |
| 214          | 22             | 0<br>1<br>2<br>3<br>4<br>5<br>6<br>7<br>8<br>9<br>10-15 |                          | Stop cause word;<br>Bit-packed word indicating the reason why the drive stopped<br>Stop asserted or Run negated<br>Jog de-asserted for > 1 second<br>Internal stop request<br>Current limit stop<br>Ramp stop<br>Coast/DB stop<br>Fault stop (or Self-Tuning completed)<br>Customer interlock opened<br>Coast/DB interlock opened<br>Main contactor opened<br>(RESERVED) |              |
| 215          | 23             |                                                         | NOMINAL AC<br>LINE FREQ  | Nominal A-C line frequency (Hz)                                                                                                    | P.306        |
| 216          | 24             |                                                         | NOMINAL AC<br>LINE VOLTS | Nominal A-C line voltage (volts RMS)                                                                                                    | P.307        |
| 217          | 25             |                                                         | PLL MAXIMUM<br>ERROR     | Maximum change in line synchronization PLL output per AC line cycle (msec)                                                                                                    | P.308        |
| 218          | 26             |                                                         | AC LINE<br>VOLTAGE       | Measured A-C line voltage (volts RMS)                                                                                                    | P.392        |
| 219          | 27             |                                                         | ENHANCED FLD<br>VOLT ADJ | Enhanced field supply voltage adjust parameter                                                                                                    | P.500        |

| DeviceNet                    | Master Re      | ad Register   | Parameter Name           | FlexPak 3000                                                                               | FlexPak 3000 |
|------------------------------|----------------|---------------|--------------------------|--------------------------------------------------------------------------------------------|--------------|
| Atttibute#                   | Reg #          | Bit #         |                          | Description                                                                                | Parameter #  |
| Tunable, Cont<br>(continued) | figuration and | l Status Data |                          |                                                                                            |              |
| 220                          | 28             |               | FIELD ECONOMY<br>DELAY   | Amount of time between stopping and reducing field output to economy level (minutes)       | P.501        |
| 221                          | 29             |               | FIELD ECONOMY<br>ACTIVE  | Flag indicating whether or not drive is in field economy state                             | P.599        |
|                              |                | 0             | ACTIVE                   | 0=full field output, 1=field economy active                                                |              |
| 222                          | 30             |               | OPEN SCR<br>SENSITIVITY  | Open SCR detection sensitivity adjustment                                                  | P.600        |
| 223                          | 31             |               | OPEN SCR<br>TRIP THRESH  | Open SCR detection trip threshold                                                          | P.601        |
| Master Write                 | Registers      |               |                          |                                                                                            |              |
| Control/Refer                | ence Data      |               |                          | (NONE)                                                                                     |              |
| Tunable Data                 |                |               |                          |                                                                                            |              |
| 224                          | 32             |               | ANLG IN 1<br>ZERO ADJ    | I/O Exp Kit analog input #1 zero adjust                                                    | P.414        |
| 225                          | 33             |               | ANLG IN 1<br>GAIN ADJ    | I/O Exp Kit analog input #1 gain adjust (gain*1000)                                        | P.415        |
| 226                          | 34             |               | ANLG IN 2<br>ZERO ADJ    | I/O Exp Kit analog input #2 zero adjust                                                    | P.416        |
| 227                          | 35             |               | ANLG IN 2<br>GAIN ADJ    | I/O Exp Kit analog input #2 gain adjust<br>(gain*1000)                                     | P.417        |
| 228                          | 36             |               | LEVEL DETECT<br>1 THRESH | Level Detector circuit #1 threshold<br>(%*10)                                              | P.603        |
| 229                          | 37             |               | LEVEL DETECT<br>1 DELAY  | Level Det ector circuit #1 delay time<br>(seconds*10)                                      | P.604        |
| 230                          | 38             |               | LEVEL DETECT<br>2 THRESH | Level Detector circuit #2 threshold<br>(%*10)                                              | P.606        |
| 231                          | 39             |               | LEVEL DETECT<br>2 DELAY  | Level Detector circuit #2 delay time<br>(seconds*10)                                       | P.607        |
| 232                          | 40             |               | PLL MAXIMUM<br>ERROR     | Maximum change in line synchronization PLL output per AC line cycle (msec)                 | P.308        |
| 233                          | 41             |               | ENHANCED FLD<br>VOLT ADJ | Enhanced field supply voltage adjust parameter                                             | P.500        |
| 234                          | 42             |               | FIELD ECONOMY<br>DELAY   | Time between stopping and reducing reducing field supply output to economy level (minutes) | P.501        |

| DeviceNet     | Master Rea  | ad Register | Parameter Name           | FlexPak 3000                                                                                                    | FlexPak 3000 |
|---------------|-------------|-------------|--------------------------|----------------------------------------------------------------------------------------------------|--------------|
| Atttibute#    | Reg #       | Bit #       |                          | Description                                                                                                    | Parameter #  |
| Tunable Data  | (continued) |             |                          |                                                                                                    |              |
| 235           | 43          |             | OPEN SCR<br>SENSITIVITY  | Open SCR detection sensitivity adjustment                                                                                                    | P.600        |
| 236           | 44          |             | OPEN SCR<br>TRIP THRESH  | Open SCR detection trip threshold                                                                                                    | P.601        |
| 237           | 45          |             | ANLG OUT<br>1 GAIN ADJ   | I/O Exp Kit analog output #1 gain adjust (gain*1000)                                                                                                    | P.420        |
| 238           | 46          |             | ANLG OUT<br>2 GAIN ADJ   | I/O Exp Kit analog output #2 gain<br>(gain*1000)                                                                                                    | P.422        |
| 239           | 47          |             |                          | (RESERVED)                                                                                                    |              |
| Configuration | 1 Data      |             |                          |                                                                                                    |              |
| 240           | 48          |             | DIG OUT 1<br>SELECT      | <ul> <li>I/O Exp Kit digital output #1 source</li> <li>0=LEVEL DETECT 1 OUTPUT;</li> <li>1=LEVEL DETECT 2 OUTPUT;</li> <li>2=in current limit;</li> <li>3=drive ready;</li> <li>4=NETW COMM STATUS;</li> <li>5=bit n-1 of Network Input Register 1,<br/>where n=digital output number (1 or 2);</li> <li>6=bit n-1 of Network Input Register 2,<br/>where n=digital output number (1 or 2);</li> <li>7=bit n-1 of Network Input Register 3,<br/>where n=digital output number (1 or 2))</li> </ul> | P.409        |
| 241           | 49          |             | DIG OUT 2<br>SELECT      | <ul> <li>I/O Exp Kit digital output #2 source</li> <li>0=LEVEL DETECT 1 OUTPUT;</li> <li>1=LEVEL DETECT 2 OUTPUT;</li> <li>2=in current limit;</li> <li>3=drive ready;</li> <li>4=NETW COMM STATUS;</li> <li>5=bit n-1 of Network Input Register 1,<br/>where n=digital output number (1 or 2);</li> <li>6=bit n-1 of Network Input Register 2<br/>where n=digital output number (1 or 2);</li> <li>7=bit n-1 of Network Input Register 3,<br/>where n=digital output number (1 or 2))</li> </ul>  | P.411        |
| 242           | 50          | 0           | DIG OUT 1<br>CONTACT TYP | I/O Exp Kit digital output #1 contact type<br>(0=normally open; 1=normally closed)                                                                                                    | P.410        |
|               |             | 1           | DIG OUT 2<br>CONTACT TYP | I/O Exp Kit digital output #2 contact type<br>(0=normally open; 1=normally closed)                                                                                                    | P.412        |
| 243           | 51          |             | ANLG IN 1<br>SIG TYP     | I/O Exp Kit analog input #1 signal type<br>(0=0-10V; 1=+/-10V; 2=4-20mA)                                                                                                    | P.413        |

| DeviceNet     | Master R        | ead Register | Parameter Name         | FlexPak 3000                                                                                                    | FlexPak 3000 |
|---------------|-----------------|--------------|------------------------|----------------------------------------------------------------------------------------------------|--------------|
| Atttibute #   | Reg #           | Bit #        |                        | Description                                                                                                    | Parameter #  |
| Configuration | n Data (contin  | (beu         |                        |                                                                                                    |              |
| Configuration | ii Data (Contin | lucu)        |                        |                                                                                                    |              |
| 244           | 52              |              | ANLG OUT 1<br>SELECT   | <ul> <li>I/O Exp Kit analog output #1 source select<br/>0=CML FEEDBACK;</li> <li>1=CML REFERENCE;</li> <li>2=CML ERROR;</li> <li>3=SPD LOOP FEEDBACK;</li> <li>4=SPD LOOP REFERENCE;</li> <li>5=SPD LOOP OUTPUT;</li> <li>7=SPEED RAMP OUTPUT;</li> <li>8=SPEED RAMP OUTPUT;</li> <li>8=SPEED RAMP INPUT TP;</li> <li>9=SPD SOURCE SELECT OUT;</li> <li>10=TRIM OUTPUT;</li> <li>11=ARMATURE VOLTAGE;</li> <li>12=ANALOG TACH FEEDBACK;</li> <li>13=PULSE TACH FEEDBACK;</li> <li>14=ZERO;</li> <li>15=FULL SCALE;</li> <li>16=POWER OUTPUT;</li> <li>17=OCL REFERENCE</li> <li>18=OCL RAMP OUTPUT;</li> <li>19=OCL FEEDBACK;</li> <li>20=OCL OUTPUT;</li> <li>21=FIELD REFERENCE;</li> <li>22=FIELD FEEDBACK</li> <li>23=NETW IN REG 1;</li> <li>40=MENDEDEACE</li> </ul> | P.418        |
|               |                 |              |                        | 24=NETW IN REG 2;<br>25=NETW IN REG 3)                                                                                                    |              |
| 245           | 53              |              | ANLG OUT 1<br>SIG TYPE | I/O Exp Kit analog output #1 signal type<br>(0=0-10V; 1+/-10V; 2=4-20 mA)                                                                                                    | P.419        |
| 246           | 54              |              | ANLG OUT 2<br>SELECT   | <ul> <li>I/O Exp Kit analog output #2 source select<br/>0=CML FEEDBACK;</li> <li>1=CML REFERENCE;</li> <li>2=CML ERROR;</li> <li>3=SPD LOOP FEEDBACK;</li> <li>4=SPD LOOP REFERENCE;</li> <li>5=SPD LOOP OUTPUT;</li> <li>7=SPEED RAMP OUTPUT;</li> <li>8=SPEED RAMP INPUT TP;</li> <li>9=SPD SOURCE SELECT OUT;</li> <li>10=TRIM OUTPUT;</li> <li>11=ARMATURE VOLTAGE;</li> <li>12=ANALOG TACH FEEDBACK;</li> <li>13=PULSE TACH FEEDBACK;</li> <li>14=ZERO;</li> <li>15=FULL SCALE;</li> </ul>                                                                                                    | P.421        |

| DeviceNet     | Master R     | ead Register | Parameter Name        | FlexPak 3000                                                                                                    | FlexPak 3000 |
|---------------|--------------|--------------|-----------------------|----------------------------------------------------------------------------------------------------|--------------|
| Atttibute#    | Reg #        | Bit #        |                       | Description                                                                                                    | Parameter #  |
| Configuration | Data (aguti  |              |                       |                                                                                                    |              |
| Configuration | Data (contri | iiiiiii      |                       | 16=POWER OUTPUT;<br>17=OCL REFERENCE<br>18=OCL RAMP OUTPUT;<br>19=OCL FEEDBACK;<br>20=OCL OUTPUT;<br>21=FIELD REFERENCE;<br>22=FIELD FEEDBACK<br>23=NETW IN REG 1;<br>24=NETW IN REG 2;<br>25=NETW IN REG 3)                                                                                                    |              |
| 247           | 55           |              | FREQ IN ZERO          | I/O Exp Kit frequency that corresponds to digital zero (kHz*100)                                                                                                    | P.423        |
| 248           | 56           |              | FREQ IN<br>FULL SCALE | I/O Exp Kit frequency input frequency that corresponds to digital 4095 (kHz*100)                                                                                                    | P.424        |
| 249           | 57           |              | FREQ OUT<br>SELECT    | <ul> <li>I/O Exp Kit analog output source select</li> <li>0=CML FEEDBACK;</li> <li>1=CML REFERENCE;</li> <li>2=CML ERROR;</li> <li>3=SPD LOOP FEEDBACK;</li> <li>4=SPD LOOP REFERENCE;</li> <li>5=SPD LOOP OUTPUT;</li> <li>7=SPEED RAMP OUTPUT;</li> <li>8=SPEED RAMP INPUT TP;</li> <li>9=SPD SOURCE SELECT OUT;</li> <li>10=TRIM OUTPUT;</li> <li>11=ARMATURE VOLTAGE;</li> <li>12=ANALOG TACH FEEDBACK;</li> <li>13=PULSE TACH FEEDBACK;</li> <li>14=ZERO;</li> <li>15=FULL SCALE;</li> <li>16=POWER OUTPUT;</li> <li>17=OCL REFERENCE</li> <li>18=OCL RAMP OUTPUT;</li> <li>19=OCL FEEDBACK;</li> <li>20=OCL OUTPUT;</li> <li>21=FIELD REFERENCE;</li> <li>22=FIELD FEEDBACK</li> <li>23=NETW IN REG 1;</li> <li>24=NETW IN REG 3)</li> </ul> | P.425        |
| 250           | 58           |              | FREQ OUT<br>ZERO      | I/O Exp Kit frequency<br>output<br>frequency that<br>corresponds to<br>digital zero (kHz*100)                                                                                                    | P.426        |

| DeviceNet                 | Master Re | ad Register | Parameter Name           | FlexPak 3000                                                                                                   | FlexPak 3000 |
|---------------------------|-----------|-------------|--------------------------|----------------------------------------------------------------------------------------------------|--------------|
| Atttibute#                | Reg #     | Bit #       |                          | Description                                                                                                    | Parameter #  |
| Configuration (continued) | n Data    |             |                          |                                                                                                    |              |
| 251                       | 59        |             | FREQ OUT<br>FULL SCALE   | I/O Exp Kit frequency output that corresp onds to digital 4095 (kHz*100)                                       | P.427        |
| 252                       | 60        |             | LEVEL DETECT<br>1 SELECT | Level Detector #1 source<br>(0=CML fdbk; 1=spd fdbk; 2=spd ramp out; 3=spd ram in;<br>4=spd source select out) | P.602        |
| 253                       | 61.       |             | LEVEL DETECT<br>2 SELECT | Level Detector #2 source<br>(0=CML fdbk; 1=spd fdbk; 2=spd ramp out; 3=spd ram in;<br>4=spd source select out) | P.605        |
| 254                       | 62        |             | NOMINAL AC<br>LINE FREQ  | Nominal A-C line frequency (Hz)                                                                                | P.306        |
| 255                       | 63        |             | NOMINAL AC<br>LINE VOLTS | Nominal A-C line voltage (volts RMS)                                                                           | P.307        |

Table A.4 - Register Assignments for DROP\_4 Area

# APPENDIX B: POLL CONNECTION DATA FORMAT

|                |               | Table B.1 – Poll Connection Command Data Format                                                                  | <ul> <li>✓ - Param<br/>availab</li> <li>X - Paran<br/>not a</li> </ul> | ole                    |
|----------------|---------------|----------------------------------------------------------------------------------------------------|------------------------------------------------------------------------|------------------------|
| Output<br>Word | Bit<br>Number | Description                                                                                                    | Control                                                                | Control<br>+<br>Config |
| 0              | 0-15          | Sequence Control Word                                                                                            |                                                                        | 1                      |
|                | 0             | Run (0-to-1 transition to run)                                                                                   |                                                                        |                        |
|                | 1             | Stop (0=stop)                                                                                                    |                                                                        |                        |
|                | 2             | Fault reset (0-to-1 transition to reset)                                                                         |                                                                        |                        |
|                | 3             | Jog (0-to-1 transition to jog, $0 = \text{stop jog}$ )                                                           |                                                                        |                        |
|                | 4             | Forward/Reverse (0 = Forward)                                                                                    |                                                                        |                        |
| Ļ              | 5             | Reserved                                                                                                    |                                                                        |                        |
| Ļ              | 6             | Reserved                                                                                                    |                                                                        |                        |
| Ļ              | 7             | Outer Control Loop Enable (1=enabled)                                                                            |                                                                        |                        |
| ŀ              | 8             | Fault Log Clear and Reset (0-to-1 transition to clear)<br>Alarm Log Clear and Reset (0-to-1 transition to clear) |                                                                        |                        |
|                | <u> </u>      | Alarm Reset (0-to-1 transition to clear)                                                                         |                                                                        |                        |
| F              | 10            | Memory Save (0-to-1 transition to save)                                                                          | -                                                                      |                        |
| F              | 11            | reserved                                                                                                    |                                                                        |                        |
| F              | 13            | Reserved                                                                                                    |                                                                        |                        |
| F              | 14            | Tune/Cfg Input Enable (0 = read Control/Reference from network;                                                  |                                                                        |                        |
|                | ••            | 1= Read Control/Reference, Tune, and Cfg from network)                                                           |                                                                        |                        |
| F              | 15            | Tune/Cfg Update Synchronization Flag                                                                             |                                                                        |                        |
| 1              | 0-15          | Speed Control                                                                                                    | -                                                                      |                        |
| 2              | 0-15          | Network Input Reg #1                                                                                             |                                                                        | -                      |
| 3              | 0-15          | Field Reference Reg                                                                                              |                                                                        | -                      |
|                |               |                                                                                                    |                                                                        |                        |
| 4              | 0-15          | Acceleration Time                                                                                                | ×                                                                      | 1                      |
| 5              | 0-15          | Deceleration tim e                                                                                               | ×                                                                      | 1                      |
| 6              | 0-15          | Min Speed Out                                                                                                    | ×                                                                      | 1                      |
| 7              | 0-15          | Max Speed Out                                                                                                    | ×                                                                      | -                      |
| 8              | 0-15          | Positive Current Limit %                                                                                         | ×                                                                      | -                      |
| 9              | 0-15          | Negative Current Limit %                                                                                         | ×                                                                      | -                      |
| 10             | 0-15          | S-Curve Rounding                                                                                                 | ×                                                                      | -                      |
| 11             | 0-15          | Trim Range                                                                                                    | ×                                                                      | 1                      |
| 12             | 0-15          | Speed Loop PI Prop Gain                                                                                          | ×                                                                      | 1                      |
| 13             | 0-15          | Speed Loop PI Lead Frequency                                                                                     | ×                                                                      | 1                      |
| 14             | 0-15          | CML PI Prop Gain                                                                                                 | ×                                                                      | 1                      |
| 15             | 0-15          | CML PI Lead Frequency                                                                                            | *                                                                      | 1                      |
| 16             | 0-15          | CML Reference Rate Limit                                                                                         | *                                                                      | 1                      |
| 17             | 0-15          | Jog Speed                                                                                                    | *                                                                      | 1                      |
| 18             | 0-15          | Stop Type Select                                                                                                 | ×                                                                      | -                      |
| 19             | 0-15          | IR Compensation                                                                                                  | *                                                                      | 1                      |
|                | 0-15          | Current Compounding                                                                                              | *                                                                      |                        |
| 20 T           |               |                                                                                                    |                                                                        |                        |
| 20             | 0-15          | Network Loss Action                                                                                              | <b>X</b>                                                               |                        |
| 21             | 0-15          | Network Loss Action Network Out Register #1 Select                                                               | <b>X</b>                                                               | -                      |
| 21<br>22       | 0-15          | Network Out Register #1 Select                                                                                   | *                                                                      | 1                      |
| 21             |               |                                                                                                    |                                                                        | -                      |

Table B.1 contains the format for Poll Connection Command Data.

| Input<br>Word |                 |                                                                       |          | ameter<br>available    |
|---------------|-----------------|-----------------------------------------------------------------------|----------|------------------------|
|               | Bit<br>Number   | Description                                                           | Control  | Control<br>+<br>Config |
| 0             | 0-15            | Status Word                                                           | 1        | 7                      |
|               | 0               | Drive Ready                                                           |          |                        |
|               | 1               | Drive Running                                                         |          |                        |
| -             | 2               | Fault Active                                                          |          |                        |
| -             | 3               | Drive Jogging                                                         |          |                        |
| -             | 4               | Forward/Reverse (0=Forward)                                           |          |                        |
| -             | 5               | Drive Stopping<br>Tune/Cfg Enable Feedback (1=enabled)                | _        |                        |
| -             | 6               |                                                                       | _        |                        |
| -             | 7 8             | Tune/Cfg Synchronization Feedback<br>Alarm Active                     |          |                        |
| -             | 9               | Current Limit                                                         |          |                        |
| -             | 10              | Coast /DB Interlock (1=closed)                                        |          |                        |
| ŀ             | 10              | Customer Interlock (1=closed)                                         |          |                        |
| -             | 12              | Parameter processing error(s)                                         | _        |                        |
| -             | 13              | terminal Block Forward/Reverse (CTB-5)                                |          |                        |
| -             | 13              | Terminal Block Auto/Manual (CTB6)                                     |          |                        |
| -             | 15              | Terminal Block Fault/Alarm (CTB-10)                                   |          |                        |
| 1             | 0-15            | Speed reference                                                       |          |                        |
| 2             | 0-15            | Speed Reference Sum                                                   | -        | 1                      |
| 3             | 0-15            | Speed Feedback                                                        | -        |                        |
| 4             | 0-15            | CML Feedback                                                          | -        |                        |
| 5             | 0-15            | Network Out Reg #1                                                    | -        | -                      |
| 6             | 0-15            | Network Out Reg #2                                                    | -        |                        |
| 7             | 0-15            | Network Out Reg #3                                                    | -        | -                      |
|               |                 |                                                                       |          |                        |
| 8             | 0-15            | Fault Bits Latch Word #1                                              | ×        | -                      |
|               | 0               | AC Line Synchronization Loss                                          |          |                        |
|               | 1               | Motor Shunt Field Current Loss                                        |          |                        |
|               | 2               | Sustained Overload                                                    |          |                        |
|               | 3               | Self-tune fault                                                       |          |                        |
|               | 4               | Motor Thermostat Tripped                                              |          |                        |
|               | 5               | Controller Thermostat Tripped                                         |          |                        |
|               | 6               | Blower Motor Starter Open                                             |          |                        |
|               | 7               | Open Armature Circuit                                                 |          |                        |
| ·             | 8               | Instantaneous Armature Overcurrent                                    | _        |                        |
|               | 9               | Over Speed / Over Voltage                                             |          |                        |
| -             | 10              | Open SCR                                                              |          |                        |
| -             | 11              | reserved                                                              |          |                        |
| -             | <u>12</u><br>13 | Tachometer Loss OIM Communication Loss                                |          |                        |
| -             | 13              | Network Communication Loss                                            |          |                        |
| -             | 14              | Reserved                                                              |          |                        |
| 9             | 0-15            | First Fault                                                           | *        |                        |
| 10            | 0-15            | Alarm Bits Latch Word #1                                              | <b>×</b> |                        |
| 10            |                 | Motor Brush Wear Low                                                  | -        |                        |
| -             | 0               | AC Line Voltage < 90% of nominal                                      |          |                        |
| -             | 2               | AC Line Voltage < 90% of nominal<br>AC Line Voltage > 115% of nominal |          |                        |
|               | 3-15            | Reserved                                                              |          |                        |
|               | 515             |                                                                       |          | -                      |
| 11            | 0-15            | Last Alarm                                                            | ×        |                        |

Table B.2 contains the format for Poll Connection Reply Data.

## APPENDIX C: EXPLICIT MESSAGING FOR THE HEC-FP3-DN

## 1.1 General

1.1.1 The HEC-FP3-DN supports the DeviceNet "Explicit Messaging" features to reach those parameters not available through the Polled Connection. Those parameters that are available in the Polled Connection are also available with the Explicit Messaging features.

1.1.2 Note that Explicit Messaging is inherently slow, as only one Explicit Message is allowed per pass through the Scan List. Explicit Messaging is not intended for continuous, high-speed update of parameters, and should be used only for infrequent or periodic updating of certain less-than-critical parameters.

## 1.2 Explicit Message Format

| 1.2.1 | Each Explicit Message take | es the following format: |
|-------|----------------------------|--------------------------|
|-------|----------------------------|--------------------------|

| Table C.1 – Explicit Message Format |               |                              |  |  |
|-------------------------------------|---------------|------------------------------|--|--|
| Byte<br>Number                      | Description   | Example<br>(Value in<br>HEX) |  |  |
| 0                                   | MACID         | As Needed                    |  |  |
| 1                                   | Service Code  | 10 or E0                     |  |  |
| 2                                   | Class ID      | BA                           |  |  |
| 3                                   | Instance #    | 01                           |  |  |
| 4                                   | Attribute #   | As Needed                    |  |  |
| -                                   |               | XX                           |  |  |
| -                                   | Optional Data | XX                           |  |  |
| n                                   |               | XX                           |  |  |

1.2.2 In many cases this byte-wise (8 bit) data will need to be formatted into word-wise (16-bit) format. Conversion of this information will be dependent on the PLC used.

1.2.3 Below is a typical word-wise (16 bit) message format used by GE Fanuc:

| Table C.2 – 16-Bit<br>Message (Example) |                               |  |  |  |
|-----------------------------------------|-------------------------------|--|--|--|
| Word<br>Offset                          | Value<br>(Examples in<br>HEX) |  |  |  |
| %R1                                     | 0E01                          |  |  |  |
| %R2                                     | 01BA                          |  |  |  |
| %R3                                     | xx04                          |  |  |  |
| -                                       |                               |  |  |  |
| -                                       |                               |  |  |  |
| n                                       |                               |  |  |  |

1.2.4 The methods for sending and receiving Explicit Messages from any specific DeviceNet Master or (Scanner) will be peculiar to that device. Please refer to the Owners' Manual supplied with the DeviceNet Master (Scanner) device used to generate the messages.

## 1.3 Explicit Message Response Format

| Table C.3 – Acknowledged Message (Example) |                |                               |                                               |  |
|--------------------------------------------|----------------|-------------------------------|-----------------------------------------------|--|
| Byte<br>Number                             | Description    | Example<br>(values in<br>HEX) |                                               |  |
| 0                                          | Number of      | 06                            |                                               |  |
| 1                                          | bytes received | 00                            |                                               |  |
| 2                                          | MACID          | 01                            |                                               |  |
| 3                                          | Service Code   | 90                            | Previously sent Service Code (0x10) +<br>0x80 |  |
| 4                                          | Optional Data  | ХХ                            |                                               |  |
| -                                          | Optional Data  | XX                            |                                               |  |
| -                                          |                | xx                            |                                               |  |
| n                                          |                | XX                            |                                               |  |

1.3.1 The normal, expected response from an Explicit Message is the Acknowledge Message:

1.3.2 Note that the Most Significant Bit of the Service Code byte is used as a Response Bit, thus indicating that the command was properly received. [Service Code 0x10 + Response Bit 0x80 = 0x90] If any extra data needs to be returned, that data will be placed into subsequent bytes.

## 1.4 Explicit Message Error Format

1.4.1 In the case that an Explicit Message requests a function that can not be performed by the addressed unit, an Explicit Message Error will be returned in the Receive Buffer

**NOTE**: This should not be confused with an Explicit Message that fails during transmission. These will be returned as Network Errors.

|                | Table C.4 – Explicit Error Message |                               |                |                            |  |
|----------------|------------------------------------|-------------------------------|----------------|----------------------------|--|
| Byte<br>Number | Description                        | Example<br>(Values in<br>HEX) | Word<br>Offset | Value<br>(From<br>example) |  |
| 0              | Number of                          | 06                            | %R1            | 0006                       |  |
| 1              | bytes received                     | 00                            | %R2            | 9401                       |  |
| 2              | MACID                              | 01                            | %R3            | XXXX                       |  |
| 3              | Service Code<br>(Error)            | 94                            |                |                            |  |
| 4              | General<br>Error Code              | xx                            |                |                            |  |
| 5              | Additional Error<br>Code           | xx                            |                |                            |  |

1.4.2 An Explicit Error Message takes the following form:

1.4.3 Like a "normal" response, the Service Code byte has the Most Significant Bit set as the Response Bit. Therefore, the actual Error Code is 0x14; with the Response Bit set the received code is 0x94. Code 0x14 indicates a Parameter Error has occurred – the requested action could not be performed by the addressed device.

1.4.4 The General Error Code is one of a number of codes supported by DeviceNet. See Table C.5 for a list of General Error Codes.

1.4.5 The Additional Error Code is generated by the answering device. This code, if available, will depend on the answering device.

1.4.1.1 Components of an Explicit Error Message (See Table C.4)

#### a. MACID

This is the Network ID of the unit to be controlled.

#### b. SERVICE CODE

Each Explicit Message requires a SERVICE CODE. There are two possible Service Codes for the HEC-FP3-DN:

Service Code 0x0E -- Get Parameter Each Get Parameter request will require 0 (zero) bytes of additional data. The returned messages will require one *word* (two *bytes*) of additional data

Service Code 0x10 -- Set Parameter Each Set Parameter request will require one *word* (two *bytes*) of additional data to be sent. The returned message will require 0 (zero) bytes of additional data.

#### c. CLASS ID

Each Explicit Message requires a CLASS ID. The Class ID for the HEC-FP3-DN is 0xBA (decimal 186).

#### d. INSTANCE ID

Each Explicit Message requires an INSTANCE ID, which identifies one of a group of identical controls in any attached unit. In the HEC-FP3-DN, there is only one "instance" in the controller, so the Instance Number is always "01".

#### e. ATTRIBUTE NUMBER

This is the identifying number of the parameter inside the drive to be read or written.

The HEC-FP3-DN has 256 possible parameters. These are arranged in four (4) "drops" (1-4) of sixty-four (64) parameters (0-63) each. [See Tables A.1 through A.4, above). Therefore, to figure the INSTANCE ID for a particular parameter the following formula is used:

INSTANCE ID = ((DROP - 1) \* 64) + REG#

## 1.5 Error Codes

The following General Error Codes are supported by DeviceNet devices. Any additional error code is supplied by the device generating the error.

| Table C.5 – Error Codes |                                              |  |  |
|-------------------------|----------------------------------------------|--|--|
| Error Code<br>(hex)     | Description                                  |  |  |
| 00 - 01                 | Reserved                                     |  |  |
| 02                      | Resource Unavailable                         |  |  |
| 03 – 07                 | Reserved                                     |  |  |
| 08                      | Service Not Supported                        |  |  |
| 09                      | Invalid Attribute Data Detected              |  |  |
| 0A                      | Reserved                                     |  |  |
| 0B                      | Already in requested Mode/State              |  |  |
| 0C                      | Object State Confilct                        |  |  |
| 0D                      | Reserved                                     |  |  |
| 0E                      | Attribute Not Settable                       |  |  |
| 0F                      | Privledge Violation                          |  |  |
| 10                      | Device State Confilct                        |  |  |
| 11                      | Reply Data Too Large                         |  |  |
| 12                      | Reserved                                     |  |  |
| 13                      | Not Enough Data                              |  |  |
| 14                      | Attribute Not Supported                      |  |  |
| 15                      | Too Much Data                                |  |  |
| 16                      | Object does not exist                        |  |  |
| 17                      | Reserved                                     |  |  |
| 18                      | No stored attribute data                     |  |  |
| 19                      | Store operation failure                      |  |  |
| 1A – 1E                 | Reserved                                     |  |  |
| 1F                      | Vendor specific error                        |  |  |
| 20                      | Invalid Parameter                            |  |  |
| 21 – CF                 | Reserved for Future Extensions               |  |  |
| D0 – FF                 | Reserved for Object Class and Service errors |  |  |

## 1.6 Using Explicit Messages and Polling with the Same Device

1.6.1 The potential for confusion and problems with device operation exists when both Polled Messaging (by default) and Explicit Messaging (under program control) are used together. *It is best to <u>not</u> use Explicit Messaging for any registers controlled through the Polled Message system* 

1.6.2 Regarding Read Registers (Status, Speed Reference, etc), the information is available from the Polled Message. The information is updated continuously and automatically. Accessing any of the registers through an Explicit Message is possible, but the information is already available from the Polled Message.

1.6.3 Regarding Write Registers (Sequence Control, Speed Control, etc), the problem is potentially more serious. The registers inside the HEC-FP3-DN are updated constantly by the Polled Messages. *Any data written to the registers by an Explicit Message will be overwritten almost immediately by the next Polled Message.* 

1.6.4 If data is being overwritten, the problem manifests itself as either bits and controls that appear "intermittent" or completely inoperative. The problem occurs when the Explicit Message data is being over-written by the Polled Message data which violates the Data Retention Times specified in Section 5.8.

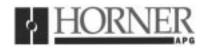

07 May 1999

Revision pages for Horner Electric's DeviceNet<sup>™</sup> Network Communication Option Board for use with Reliance Electric FlexPak 3000 DC Drive User Manual

## **HEC-FP3-DN**, Fourth Edition

Attached to this cover page is a revision for the <u>Horner Electric DeviceNet<sup>™</sup> Network</u> <u>Communication Option Board for use with Reliance Electric FlexPak 3000 DC Drive</u> <u>User Manual dated 25 February 1998 (MAN0086-04).</u>

## THESE REVISED REQUIREMENTS ARE NOW IN EFFECT.

New and revised pages may be issued periodically. For user manual updates, please contact Horner Electric Advanced Products Group, Technical Support Division, at (317) 916-4274 or visit our website at <u>www.heapg.com</u>.

## **Revision Key**

Changes to text, tables or graphics contained in the attached revision are indicated as follows:

- 1. Added text is <u>underlined.</u>
- 2. Deleted text is lined through.
- 3. New, revised, or deleted items are specified as such in ( ).

## List of Effective Pages

The most current user manual consists of the following list of effective pages <u>including</u> the attached revision pages: \* Denotes new or revised pages

#### Page

#### Date

| Front Cover | Contained in MAN0086-04 dated 25 Feb 1998 |
|-------------|-------------------------------------------|
| 2 – 16      | Contained in MAN0086-04 dated 25 Feb 1998 |
| *17         | Revision Pages dated 07 May 1998          |
| 18-25       | Contained in MAN0086-04 dated 25 Feb 1998 |
| *26         | Revision Pages dated 07 May 1999          |
| 27 -59      | Contained in MAN0086-04 dated 25 Feb 1998 |

# CHAPTER 4: DRIVE CONFIGURATION

(NEW)

WARNING: Risk of severe bodily injury or equipment damage exists. The drive restarts if the START and STOP bits in the control word are maintained high, and the PLC is switched from **Program** to **Run** mode. Precautions need to be taken to ensure that these mode switches do NOT create a hazard of bodily injury or equipment damage.

(Warning added 07 May 1999)

## (REVISED) <del>1.2 <u>4.1</u> General</del>

## (Heading revised 07 May 1999)

The section describes how to configure the FlexPak 3000 controller containing the DeviceNet Network Communication Option Board for use on the DeviceNet network. Refer to the FlexPak 3000 Installation and Operation instruction manual for more information on the drive parameters described below.

## 4.2 Network Communication

4.2.1 The drive becomes active on the DeviceNet network after the user performs the following steps. Note that these steps should be followed in the order listed to prevent drive fault(s). (The HEC-FP3-DN Card cannot be used in conjunction with Automax card).

1. Connect the Network Option board to the network via the standard "pluggable" DeviceNet connector (See Section 2.2 for wiring information).

2. Apply power to the drive.

3. Using the keypad, access the drop number assignment parameter (NETW DROP NUMBER (P.900)) and assign a valid DeviceNet network drop number to the drive.

4. Using the keypad, access the network connection type parameter (NETW CONNECT TYPE (P.910)) and select either **Basic Drive Connection** or **Full Drive Connection**.

5. Using the keypad, access the DeviceNet Baud Rate (NETW BUAD RATE) (P.912) parameter and select **125.0 KBAUD**, **250.0 KBAUD**, **500.0KBAUD**, or **OTHER**.

6. Using the keypad, access the DeviceNet poll message type (DEVNET POLL MSG TYPE) (P.913) and select **CONTROL ONLY** or **CONTROL+CONFIG**.

7. Apply power to the DeviceNet network.

## 4.3 Network Connection Types

#### 4.3.1 Two Types of Network Connections

4.3.1.1 The drive's network connection type defines the scope of data and control that the master has with the connected drive. Two types of connections are provided: BASIC drive connection and FULL drive connection. The drive's network connection type is selected with a drive parameter (NETW CONNECT TYPE (P.910)).

## 4.3.2 BASIC Drive Connection

4.3.2.1 Select **BASIC** drive connection if the application does not require a complete configuration of the drive over the network. Only certain parameters and diagnostic information commonly used will be controlled over the network. Selecting this option for NETW CONNECT TYPE (P.910) results in data size of 64 words.

## 5.12 Poll Connection Data Transfer Format

## (NEW)

WARNING: Risk of severe bodily injury or equipment damage exists. The drive restarts if the START and STOP bits in the control word are maintained high, and the PLC is switched from **Program** to **Run** mode. Precautions need to be taken to ensure that these mode switches do NOT create a hazard of bodily injury or equipment damage.

#### (Warning added 07 May 1999)

## 5.12.1 General

As described in Section 4.3.3, the DeviceNet polled connection is used in most cases to accomplish drive control. The following information illustrates the data format that is expected and returned by the drive when using the polled connection:

5.12.2 Poll Connection Command Data Format

| Word# | Description          |
|-------|----------------------|
| 0     | Drive Control        |
| 1     | Speed Control        |
| 2     | Network Input Reg #1 |
| 3     | Field Reference Reg  |

(Poll connection consumption size = 8 bytes)

The following data should only be sent in the poll command message if the drive is configured to accept control + config data in the poll command message. (See Section 4.2.)

- 4 Accel Time Out
  5 Decel Time Out
  6 Min Speed Out
  7 Max Speed Out
  8 Pos Current Limit %
  9 Neg Current Limit %
- 10 S-Curve Rounding
- 11 Trim Range
- 12 Spd Loop PI Prop Gain
- 13 Spd Loop PI Lead Frq
- 14 CML PI Prop Gain
- 15 CML PI Lead Freq
- 16 CML Ref Rate Limit
- 17 Jog Speed
- 18 Stop Type Select
- 19 IR Compensation
- 20 Current Compounding
- 21 Ntwk Loss Action
- 22 Ntwk Out Reg #1 Sel
- 22 Ntwk Out Reg #1 Sel 23 Ntwk Out Reg #2 Sel
- 24 Ntwk Out Reg #2 Sel
- 25 Feedback Select
- 25 Feedback Select

(Poll connection consumption size = 52 bytes)